# ΜΕΤΑΠΤΥΧΙΑΚΟ ΠΡΟΓΡΑΜΜΑ ΕΙΔΙΚΕΥΣΗΣ ΚΑΤΕΥΘΥΝΣΗ ΣΠΟΥΔΩΝ: ΣΥΣΤΗΜΑΤΑ ΠΑΡΑΓΩΓΗΣ

# S Συνθετική Εργασία: "Δικτυακή<br>Η διεπαφή matlab-java"

Εικονικό εργαστήριο για την προσομοίωση και τη μηχανική ελέγχου

## ΣΟΥΝΑΠΟΓΛΟΥ ΘΩΜΑΣ

A. M. 2007019018

**HUOdlIII TPIMEAHE** 

Πουλιέζος Αναστάσιος Καθηγητής ΕΠΙΒΛΕΠΩΝ Ματσατσίνης Νικόλαος Καθηγητής

Ρόβας Δημήτριος Επίκουρος Καθηγητής

## **Περιεχόμενα**

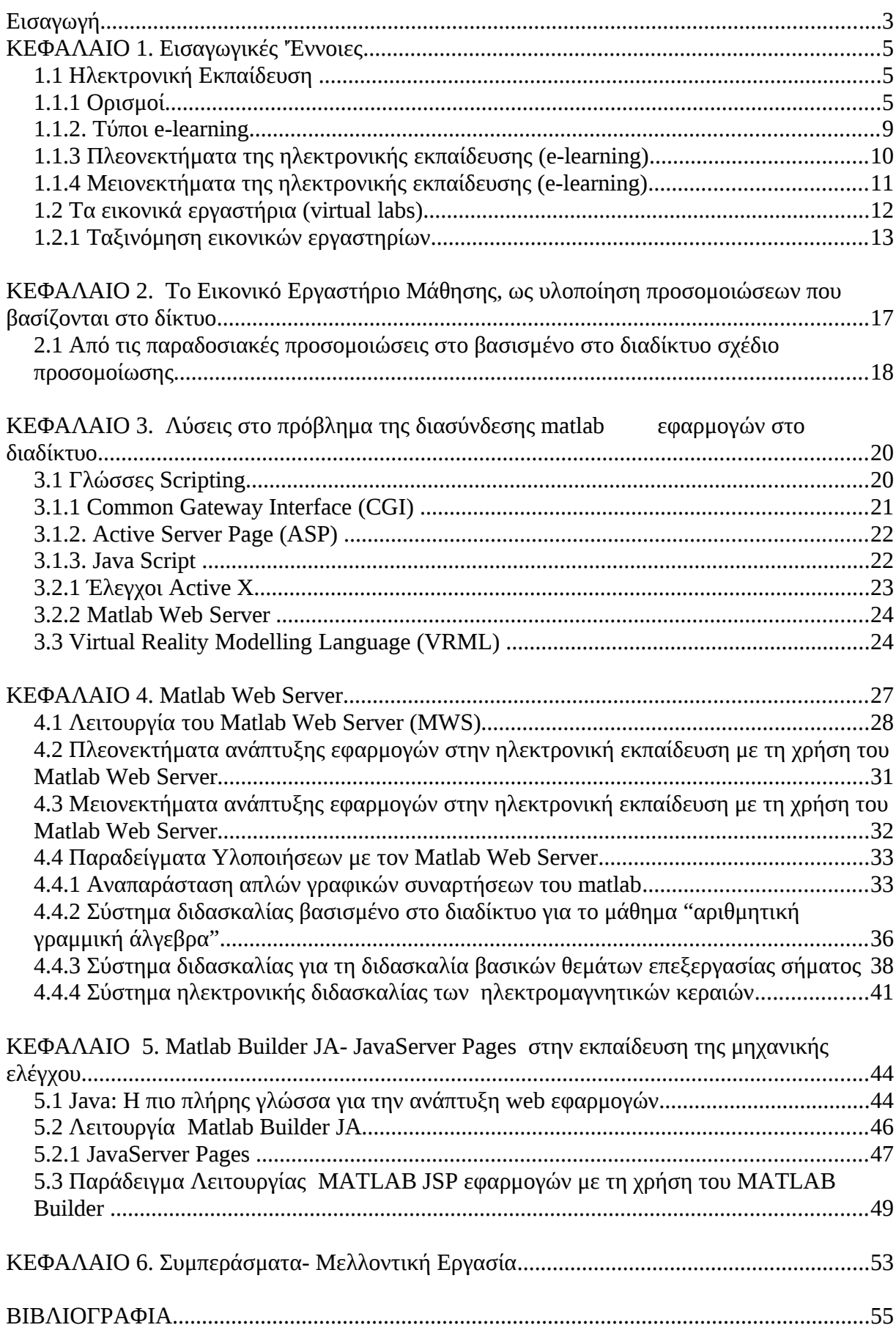

## **"Δικτυακή διεπαφή matlab-java"**

#### **Εικονικό εργαστήριο για την προσομοίωση και τη μηχανική ελέγχου**

Σκοπός της παρούσας συνθετικής εργασίας είναι η μελέτη των τεχνολογιών ανάπτυξης διαδικτυακών εφαρμογών, η οποία θα απεικονίζει ένα σύστημα διαδραστικής εκπαίδευσης στο γραφικό περιβάλλον ενός φυλλομετρητή. Το θέμα εντάσσεται στα πλαίσια της εκπαίδευσης από απόσταση και προσφέρει τη δυνατότητα στον χρήστη της μεταβολής σε πραγματικό χρόνο των παραμέτρων και των εισόδων των παραδειγμάτων του παρουσιαζόμενου θέματος με την άμεση, δυναμική απεικόνιση των μεταβολών στην έξοδό του. Η υλοποίηση της εφαρμογής προβλέπει την ενσωμάτωση στον κώδικα του δικτυακού τόπου αρχείων σε γλώσσα matlab, τα οποία υλοποιούν και ελέγχουν συγκεκριμένα παραδείγματα. Αυτό έχει σαν αποτέλεσμα την άμεση χρησιμοποίηση υπάρχοντος κώδικα χωρίς την ανάγκη επαναπρογραμματισμού του σε κάποια άλλη γλώσσα υψηλού επιπέδου.

#### **Εισαγωγή**

Ένα εικονικό εργαστήριο για τη μηχανική αυτομάτου ελέγχου μπορεί να παρέχει στους πανεπιστημιακούς σπουδαστές την εύκολη πρόσβαση στις εφαρμογές εφαρμοσμένης μηχανικής οποιαδήποτε στιγμή και από οποιοδήποτε υπολογιστικό περιβάλλον. Αυτό το διαλογικό μαθησιακό περιβάλλον, που αποτελείται από προσομοιώσεις, επιδείξεις και ασκήσεις, μπορεί να εκπληρώσει το ρόλο μιας γέφυρας από την παθητική μάθηση στην ενεργητική και να υποκινήσει έτσι τη βαθύτερη, ουσιαστικότερη και αποτελεσματικότερη επαφή των σπουδαστών με το υπό μελέτη γνωστικό αντικείμενο.

Οι εφαρμογές των εικονικών εργαστηρίων είναι πολύ σημαντικές για τη συσχέτιση θεωρίας και πράξης, έτσι ώστε οι σπουδαστές να μπορούν να αναπτύξουν την "κρίση του μηχανικού" και να καταλάβουν πώς η συμπεριφορά των διαδικασιών μπορεί να εκληφθεί χρησιμοποιώντας τα διάφορα μαθηματικά πρότυπα. Εδράζονται στην ανάπτυξη του διαδικτύου, αφού αυτή σήμαινε την ταυτόχρονη έκρηξη των τεχνολογιών διαδικτύου και των αντίστοιχων λογισμικών δικτύου. Η αρχή που σχετίζεται με τις προσομοιώσεις υπολογιστών επεκτείνεται με τις βασισμένες στο

διαδίκτυο προσομοιώσεις και αντιμετωπίζει επιπλέον προκλήσεις. Το πρωτόκολλο www έχει αναπτύξει επίσης μια μεγάλη δυνατότητα για τις νέες εκπαιδευτικές μεθόδους, οι οποίες μπορούν να συμπληρώσουν μια παραδοσιακή εκπαίδευση.

Στη βάση αυτή, η ανάπτυξη της ηλεκτρονικής εκπαίδευσης, ως συνδυασμός ψηφιακήςηλεκτρονικής τεχνολογίας, όπως εκφράζεται με το προθεματικό e, που πάντα καθοδηγείται από την παιδαγωγική μέθοδο .

Ο σκοπός ενός εικονικού εργαστηρίου στη μηχανική αυτομάτου ελέγχου είναι να προσφέρει στους σπουδαστές εύκολη πρόσβαση στις εφαρμογές της μηχανικής σε οποιοδήποτε χρόνο, από διαφορετικά σημεία με την κατάλληλη υποδομή. Οι εφαρμογές αυτές (προσομοιώσεις, επιδείξεις, και ασκήσεις) είναι πολύ σημαντικές για τη συσχέτιση της θεωρίας με την πρακτική, έτσι ώστε οι σπουδαστές να μπορούν να καταλάβουν πώς η συμπεριφορά των διαδικασιών μπορεί να συλληφθεί από τα μαθηματικά πρότυπα και να αναπτύξει την "ικανότητα κρίσης του μηχανικού".

Υπάρχουν ήδη μερικές εργαλειοθήκες της μηχανικής ελέγχου, βασισμένες σε εφαρμογές όπως το πακέτο Matlab, οι οποίες προσφέρουν διαλογική επίδειξη, ή τη δυνατότητα να δημιουργηθούν εύκολα διαφορετικές προσομοιώσεις σχετικές με τη θεωρία. Το Matlab είναι μια μηχανική και επιστημονική εργαλειοθήκη, βασισμένη στο λειτουργικό windows, η οποία προσφέρει τις διαλογικές επιδείξεις ή τη δυνατότητα να δημιουργηθούν εύκολα οι διαφορετικές προσομοιώσεις σχετικές με τη θεωρία. Είναι ένα ολοκληρωμένο τεχνικό υπολογιστικό περιβάλλον, που συνδυάζει αριθμητικούς υπολογισμούς, αναβαθμισμένα γραφικά απεικονίσεις, με μια υψηλού επιπέδου γλώσσα προγραμματισμού.

Αυτή η εργασία ασχολείται με τις διαθέσιμες μεθοδολογίες που επιτρέπουν να δημιουργηθεί ένα εικονικό μαθησιακό περιβάλλον για τον τομέα της, παρουσιάζοντας εικονικά μαθησιακά περιβάλλοντα, βασισμένα σε διαδικτυακές προσομοιώσεις, για την ηλεκτρονική μηχανική από την προοπτική του σχεδιασμού. Προσεγγίζει τις διαφορετικές πιθανές και διαθέσιμες τεχνικές επίλυσης και παρουσιάζει μια μεθοδολογία επέκτασης και ανάπτυξης των διαδικτυακών προσομοιώσεων για τις διαδικασίες εκπαίδευσης και κατάρτισης στον τομέα της μηχανικής αυτομάτου ελέγχου.

## **ΚΕΦΑΛΑΙΟ 1. Εισαγωγικές 'Έννοιες**

#### **1.1 Ηλεκτρονική Εκπαίδευση**

#### **1.1.1 Ορισμοί**

Ο όρος ηλεκτρονική μάθηση (e-learning) χρησιμοποιείται ευρέως σε ολόκληρο τον κόσμο, χωρίς να έχει έναν μοναδικό ορισμό, αλλά αρκετές διαφορετικές προσεγγίσεις. Συχνά χρησιμοποιείται σε συνδυασμό με τις έννοιες «εκπαίδευση από απόσταση», «κατανεμημένη εκπαίδευση» κ.ά. Γενικά, όταν αναφερόμαστε στην ηλεκτρονική μάθηση αναφερόμαστε σε οποιαδήποτε μορφή εκπαίδευσης περιλαμβάνει τη χρήση ηλεκτρονικού υπολογιστή. Σε σχέση με την εκπαίδευση από απόσταση, όπου ο εκπαιδευτής και ο εκπαιδευόμενος χωρίζονται μεταξύ τους χωροταξικά ή και χρονικά, η ηλεκτρονική εκπαίδευση δεν περιλαμβάνει τις σπουδές μέσω αλληλογραφίας, ενώ δεν αποκλείει την εκπαιδευτική διαδικασία μέσα σε αίθουσες, εργαστήρια και αμφιθέατρα.

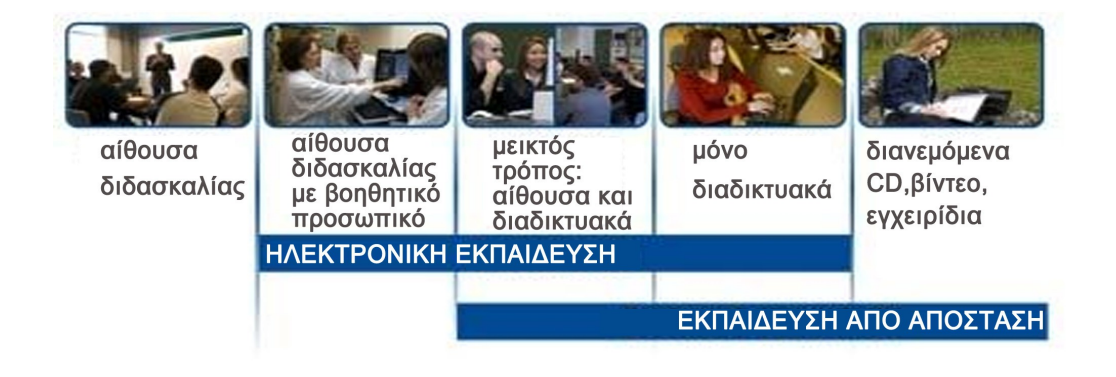

Εικόνα1.1: Τύποι Εκπαίδευσης

Ένας πιο ακριβής ορισμός της ηλεκτρονικής μάθησης, ορίζει την ηλεκτρονική μάθηση, ως την **παιδαγωγική που ενισχύεται από την ψηφιακή τεχνολογία**. Και αυτό γιατί η ηλεκτρονική μάθηση (e-learning) είναι ο συνδυασμός της ψηφιακής- ηλεκτρονικής τεχνολογίας, όπως εκφράζεται με το προθεματικό e, που πάντα καθοδηγείται από την παιδαγωγική μέθοδο. Η τεχνολογία, νοούμενη ως ψηφιακή τεχνολογία, μπορεί πολλές φορές από μόνη της να λειτουργεί ως προωθητικός παράγοντας στην παιδαγωγική διαδικασία, αλλά η παιδαγωγική οφείλει να είναι **σαφώς ορισμένη** και έπειτα να κατευθύνει την τεχνολογία. Για την πραγμάτωση της ηλεκτρονικής μάθησης, η αποτελεσματική παιδαγωγική πρέπει να συνδυαστεί με την αξιόπιστη, εύχρηστη τεχνολογία. Γίνεται έτσι, σαφές ότι η ηλεκτρονική μάθηση εξαρτάται από την παιδαγωγική μέθοδο. Εάν υπάρχει ελάχιστη ή καμία παιδαγωγική, τα εργαλεία θα είναι ατελέσφορα. Εάν η τεχνολογία είναι αναξιόπιστη ή πάρα πολύ σύνθετη να χρησιμοποιηθεί, η ηλεκτρονική μάθηση θα είναι μια μάταιη άσκηση. Σε κάθε περίπτωση, η ηλεκτρονική μάθηση ποικίλει όσο ποικίλουν οι παιδαγωγικές μέθοδοι και οι τεχνολογίες που εμπλέκονται στη διαδικασία.

Υπάρχει παρόλα αυτά, και η άποψη του τεχνοκρατισμού (Papert, 1990) που περιγράφει την τάση μερικών θιασωτών της τεχνολογίας να υποστηρίζουν ότι η τεχνολογία μπορεί να είναι από μόνη εκπαιδευτική, δεδομένου ότι η καλύτερη τεχνολογία θα φέρει την καλύτερη εκπαίδευση.

Όμως η παιδαγωγική μέθοδος που στηρίζεται σε ισχυρά επιστημονικά θεμέλια και συνδυάζεται με αναξιόπιστη ή υπερβολικά σύνθετη τεχνολογία, μπορεί να οδηγήσει σε απογοητευτικά αποτελέσματα, ενώ στην περίπτωση που η παιδαγωγική μέθοδος είναι αδύναμη, τα εκπαιδευτικά αποτελέσματα μπορεί να είναι καταστροφικά.

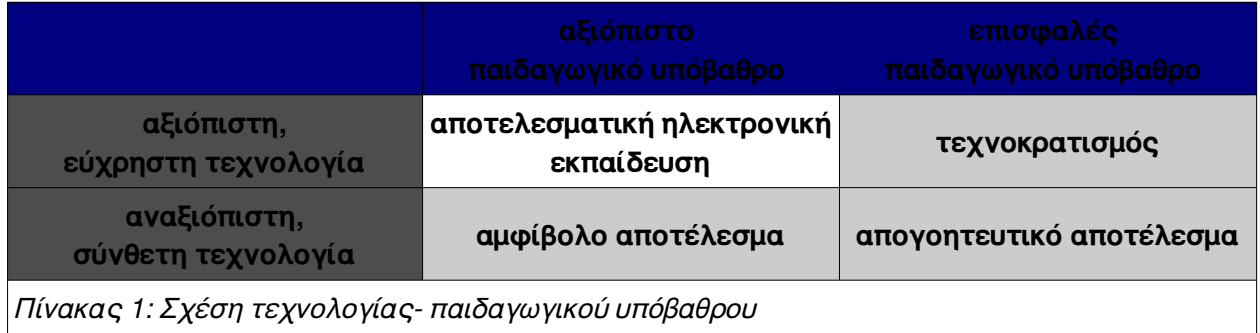

Στην τριτοβάθμια εκπαίδευση, όταν χρησιμοποιούμε τον όρο e-learning αναφερόμαστε στη **χρήση των Τεχνολογιών της Πληροφορίας και της Επικοινωνίας (ΤΠΕ) για την ενίσχυση ή την υποστήριξη της παρεχόμενης εκπαίδευσης.** Πρόκειται για μια παιδαγωγική μέθοδο που βασίζεται στην ψηφιακή τεχνολογία.

Ο παραπάνω ορισμός καλύπτει ένα ευρύ φάσμα συστημάτων, από την απλή χρήση του ηλεκτρονικού ταχυδρομείου και την απομακρυσμένη πρόσβαση σε εκπαιδευτικό περιεχόμενο μαθημάτων που πραγματοποιούνται με τη φυσική παρουσία του διδάσκοντος και των διδασκομένων, έως και την ολοκληρωτικά εξ' αποστάσεως εκπαίδευση.

H ηλεκτρονική μάθηση είναι ένας τρόπος ανάπτυξης της εκπαιδευτικής διαδικασίας, ο οποίος μπορεί να εφαρμοστεί ανάμεσα στα ποικίλα πρότυπα εκπαίδευσης (για παράδειγμα για την εκπαίδευση στους χώρους της πανεπιστημιούπολης (οn campus) ή για την εκπαίδευση από απόσταση) και των προσεγγίσεων στην εκπαιδευτική πρακτική (συμπεριφορισμός/ δομισμός) εκπαιδευτικές φιλοσοφίες της πρακτικής (παραδείγματος χάριν, ο συμπεριφορισμός και ο κονστρουκτιβισμός).

Αυτή η δήλωση θεμελιώνει την ηλεκτρονική μάθηση περισσότερο ως σύνολο μέσων παρά ως τρόπος εκπαίδευσης. Η ηλεκτρονική μάθηση δεν μπορεί να συγκριθεί ούτε με την παράδοση εντός των πανεπιστημιουπόλεων ούτε με την εκπαίδευση από απόσταση, αφού μπορεί να χρησιμοποιηθεί και στους δύο αυτούς τύπους εκπαίδευσης. Πιο συγκεκριμένα, η ηλεκτρονική μάθηση χρησιμοποιεί τα τεχνολογικά εργαλεία που μπορούν να εφαρμοστούν στα διάφορα πλαίσια, χωρίς να είναι ένα ευδιάκριτο εκπαιδευτικό σύστημα από μόνη της. Είναι επίσης δυνατό να εφαρμοστούν οι διαφορετικές θεωρήσεις για τη μάθηση χρησιμοποιώντας την ηλεκτρονική μάθηση.

Οι σπουδαστές μπορούν να προσεγγίσουν με το δικό τους μοναδικό τρόπο ένα γνωστικό αντικείμενο, χρησιμοποιώντας εργαλεία της τεχνολογίας, τα οποία μπορούν χρησιμοποιηθούν επίσης στην παρουσίαση υλικών που οδηγούν τους σπουδαστές σε προκαθορισμένα συμπεράσματα μέσα από ιδιαίτερα δομημένες οδούς.

Η τεχνολογία στην εκπαίδευση έχει μια σημαντική ιστορία. Οι υπολογιστές εφαρμόστηκαν αρχικά στις μεθόδους των συμπεριφοριστών, σύμφωνα με την εργασία του Skinner , η οποία

υπογράμμισε τον **έλεγχο του δασκάλου** στο **τι διδάσκεται** και με **ποιο τρόπο** γίνεται αυτό. Παρόλα αυτά, η ηλεκτρονική μάθηση χρησιμοποιείται περισσότερο στα πρότυπα μάθησης των κονστρουκτιβιστών, τα οποία δίνουν τη δυνατότητα στους φοιτητές να δομήσουν **οι ίδιοι** την κατανόησή τους. Το συμπεριφορισμός του Skinner, o γνωστικός κονστρουκτιβισμός του Piaget και ο κοινωνικός κονστρουκτιβισμός του Vygotsky και του Bruner μπορούν να διευκολυνθούν μέσω της ηλεκτρονικής μάθησης.

Με βάση όλα τα παραπάνω αναδεικνύεται η δυνατότητα για την ηλεκτρονική μάθηση να δημιουργεί μοναδικές μεθόδους εκπαίδευσης που συνδυάζουν τους τρόπους εκπαίδευσης στους χώρους του πανεπιστημίου με αυτούς από απόσταση, με διάφορους τρόπους, χρησιμοποιώντας πλειάδα τεχνολογιών (bulletin boards, wikis) που προωθούν την συνεργατική μελέτη και έρευνα. Ακόμα και αν οι σπουδαστές βρίσκονται χωρισμένοι σε φυσικό επίπεδο είναι δυνατόν με τη βοήθεια της ηλεκτρονικής μάθησης να επιτευχθεί η συνεργατική, κατανεμημένη εκπαίδευση.

Παρόλα αυτά, οι νεότερες αυτές μορφές εκπαίδευσης, η ηλεκτρονική μάθηση και γενικότερα οι ελαστικές/ μεικτές/ συνδυασμένες μορφές, μπορούν να νοηθούν ως **εξέλιξη** των παραδοσιακών και όχι ως νέες εκπαιδευτικές κατηγορίες εν γένει.

Τα μέσα της ηλεκτρονικής μάθησης πρέπει **να απεικονίζουν παρά να καθορίζουν** την παιδαγωγική μέθοδο μιας σειράς μαθημάτων. Κατά γενικό κανόνα, ο τρόπος χρήσης της τεχνολογίας είναι περισσότερος σημαντικός από το ποια τεχνολογία χρησιμοποιείται. Έτσι, η ηλεκτρονική μάθηση μπορεί να χρησιμοποιηθεί ως μέσο εκπαίδευσης στις παιδαγωγικές μεθόδους του κονστρουκτιβισμού, της συνεργατικής μάθησης, της μάθησης που βασίζεται στους πόρους, κ.ά. (Weller, 2002).

Ακόμη και οι πιο απλές τεχνολογίες μπορούν να είναι πολύ χρήσιμες με την προϋπόθεση ότι οι παιδαγωγικές αποφάσεις που λαμβάνονται είναι επαρκώς αποτελεσματικές. Πολλά παραδείγματα επεξηγούν αυτό - όπως η χρήση του ανοικτού πανεπιστημίου, η απλή ανάπτυξη επιστημονικών φόρα κά. Το σενάριο της "επανεισαγωγής των λύκων" που περιγράφεται από τους Jonassen et al (1997) δεν χρησιμοποιεί τίποτα πιο περίπλοκο από απλές ιστοσελίδες, και πολλές κοινότητες σε όλο τον κόσμο, οι οποίες συνεργάζονται και επικοινωνούν αποτελεσματικά μέσω απλών λιστών. Αυτά τα παραδείγματα πιστοποιούν στο γεγονός ότι το **πώς** χρησιμοποιείται η τεχνολογία είναι σημαντικότερος παράγοντας από το που η τεχνολογία αυτή χρησιμοποιείται.

Ακόμα και οι πιο απλές τεχνολογίες μπορούν να φανούν πολύ χρήσιμες όταν καθοδηγούνται από κατάλληλες και αποδοτικές παιδαγωγικές μεθόδους.

Έτσι, είναι φανερό ότι η ηλεκτρονική μάθηση αναπτύσσεται κυρίως με την παράλληλη ανάπτυξη και την εισαγωγή καινοτομιών στις παιδαγωγικές μεθόδους. Ως γενικός κανόνας, τα επιτεύγματα στις μεθόδους διδασκαλίας βοηθούν πολύ περισσότερο την εξέλιξη της ηλεκτρονικής μάθησης, σε σχέση με τα επιτεύγματα στην τεχνολογία, παρότι τα τελευταία μπορούν να δημιουργούν νέες δυνατότητες για τα πρώτα. Υπάρχει η άποψη (Laurillard et al, 2002) ότι οι σχεδιαστές της εκπαιδευτικής διαδικασίας είναι αυτοί που θα πρέπει να κατευθύνουν την ανάπτυξη της ηλεκτρονικής μάθησης και όχι οι επιστήμονες της πληροφορικής. Μπορεί η τεχνολογία αφενός να μη χρησιμοποιείται ως φορέας καινοτομίας στην ηλεκτρονική εκπαίδευση (Reeve et al, 2002), παρόλα αυτά μπορεί να κινηθεί εκτός των ορίων που θέτει τόσο η εκπαίδευση στο χώρο του Πανεπιστημίου όσο και η εκπαίδευση από απόσταση. Ως εκ τούτου συνεπάγεται ότι οι επιστήμονες που αναπτύσσουν την ηλεκτρονική εκπαίδευση θα πρέπει **να βρίσκονται σε επαφή τόσο με τις τεχνολογικές δυνατότητες και εξελίξεις όσο και με την παιδαγωγική ψυχολογία και παιδαγωγική.**

#### **1.1.2. Τύποι e-learning**

Τα μαθήματα, όπου χρησιμοποιείται η ηλεκτρονική εκπαίδευση διακρίνονται σε:

**Α. Μαθήματα από απόσταση**, όπου η διδασκαλία γίνεται μέσω του υπολογιστή με τη βοήθεια τεχνολογιών e-learning, όπως είναι συστήματα διαχείρισης μαθημάτων (course management systems) ή συστήματα διαχείρισης μάθησης (learning management systems).

Η παροχή εκπαίδευσης από απόσταση μπορεί να είναι:

**i. σύγχρονη,** όπου το μάθημα γίνεται σε προκαθορισμένο χρόνο και τόπο. Οι εκπαιδευόμενοι παρακολουθούν σε απευθείας σύνδεση τον εκπαιδευτή και μπορούν να συμμετέχουν σε όλες τις διαδικασίες του μαθήματος σε πραγματικό χρόνο. Ουσιαστικά, πρόκειται για τη μεταφορά του παραδοσιακού τρόπου διδασκαλίας μόνο που στη συγκεκριμένη μέθοδο ο εκπαιδευτής και η όχι ενιαία «τάξη» του μπορούν να απέχουν από ελάχιστα μέτρα μέχρι χιλιάδες χιλιόμετρα μεταξύ τους.

**ii. ασύγχρονη**, όπου εκπαιδευόμενος έχει πρόσβαση σε πολύμορφες πηγές πληροφοριών (video, podcasts, μαθήματα αυτοδιδασκαλίας, εικονικά εργαστήρια, κ.ά.) Η πρόσβαση στο υλικό αυτό μπορεί να γίνει οποιαδήποτε στιγμή της ημέρας, μέσω του διαδικτύου και με τη χρήση πολυμέσων. Η χρήση των εφαρμογών της εκπαίδευσης δεν είναι ταυτόχρονη για όλους του εκπαιδευόμενους, ενώ δεν απαιτείται και online παρουσία του εκπαιδευτή.

**B. Παραδοσιακά Προγράμματα Σπουδών**, τα οποία υποστηρίζονται από τεχνολογικά μέσα, όπως είναι η χρήση διαφανειών, εφαρμογών και δραστηριοτήτων βασισμένων στο διαδίκτυο (Shmnidt, 2002)

**Γ. Υβριδικά Προγράμματα μάθηση**ς, όπου στοιχεία των δύο προηγούμενων τύπων συνδυάζονται. Για παράδειγμα, μπορεί η διδασκαλία του μαθήματος να γίνεται με τον παραδοσιακό τρόπο, αλλά κάποιες διαλέξεις να γίνονται από απόσταση,

Γενικά, όταν αναφερόμαστε για την ηλεκτρονική μάθηση στην τριτοβάθμια εκπαίδευση αναφερόμαστε σε οποιοδήποτε από τους τρεις παραπάνω τύπους (Pirani, 2004).

#### **1.1.3 Πλεονεκτήματα της ηλεκτρονικής εκπαίδευσης (e-learning)**

Κάποια από τα πιο βασικά πλεονεκτήματα της ηλεκτρονικής εκπαίδευσης είναι:

- Η εξασφάλιση πρόσβασης στην εκπαίδευση για χωροταξικά αποκλεισμένους χρήστες.
- Η μείωση του συνολικού κόστους της εκπαίδευσης, η οποία διαμορφώνεται από τη μείωση του κόστους του εκπαιδευτικού προσωπικού, των εξόδων μεταφοράς και τη νέα σχέση της αναλογίας δασκάλων- σπουδαστών
- Από μια περισσότερο επιστημονική σκοπιά, με την ηλεκτρονική εκπαίδευση είναι δυνατόν ένα ίδρυμα να συγκεντρώσει

 αρκετούς εξειδικευμένους επιστήμονες στην υπό διδασκαλία ενότητα, ακόμα και με διαφορετικές απόψεις ή μεθοδολογίες, στην κατεύθυνση μεγιστοποίησης

της εμβάθυνσης σε ένα επιστημονικό αντικείμενο.

- Ενισχύει σημαντικά την εκπαίδευση ανθρώπων με ειδικές ανάγκες και μαθησιακές δυσκολίες, όταν συνδυάζεται με τις πιο σύγχρονες παιδαγωγικές μεθόδους ενσωμάτωσης.
- Η διαπροσωπική αλληλεπίδραση, σε συνδυασμό με τις ακαδημαϊκές διαλέξεις και τη χρήση των νέων τεχνολογιών, μπορεί να μειώσει την απόσταση εκπαιδευτήεκπαιδευόμενου.
- Η δυνατότητα εκπαίδευσης οποτεδήποτε, από οπουδήποτε δίνει τη δυνατότητα της επαναλαμβανόμενης επαφής με τη γνωστική ενότητα, εναρμονιζόμενη με τους ρυθμούς του κάθε σπουδαστή.

#### **1.1.4 Μειονεκτήματα της ηλεκτρονικής εκπαίδευσης (e-learning)**

Τα περισσότερα μειονεκτήματα της ηλεκτρονικής εκπαίδευσης προκύπτουν από τη διατάραξη της βασικής άποψης που περιγράφηκε παραπάνω, σύμφωνα με την οποία η ηλεκτρονική μάθηση εξαρτάται από την παιδαγωγική μέθοδο και την ποιότητα αυτής. Με την αυτονόμηση της τεχνολογικής μεθόδου ή/και με την υποβάθμιση της παιδαγωγικής μεθοδολογίας συνολική εκπαιδευτική διαδικασία όχι μόνο δεν αναβαθμίζεται, αλλά αντίθετα χάνει την πιο ουσιαστική της πτυχή: τη μάθηση μέσα από την εμπειρία και τη συνεργατικότητα μεταξύ των σπουδαστών αλλά και μεταξύ του σπουδαστής και του διδάσκοντα. Σε αυτό, η προσωπική επαφή μεταξύ των εμπλεκομένων στην εκπαιδευτική διαδικασία έχει πρωταρχικό χαρακτήρα, καθώς η αξία των ζωντανών διαλέξεων, της επίλυσης των αποριών, η αντιπαραθέσεις που αναπτύσσονται και συνολικά όλες οι διεργασίες που συντελούνται στις παραδοσιακές τάξεις δεν μπορούν να υποκατασταθούν ολοκληρωτικά από την ηλεκτρονική εκπαίδευση.

Αυτή η ανατροπή της φυσικής επαφής εκπαιδευτή– εκπαιδευομένου, έχει άμεση απήχηση στην διάθεση για γνώση του εκπαιδευομένου, αφού η διαδικασία της διδασκαλίας και της μάθησης είναι μια κοινωνικο- γνωστική δραστηριότητα., που στη δυναμική της μπορεί να μεταδώσει την έμπνευση και τους ευνοϊκούς όρους που μπορούν να χαρακτηρίζουν τη πραγματική ζωή μιας πανεπιστημιούπολης.

Ακόμα και το επιχείρημα του κόστους πολλές φορές μπορεί να χρησιμοποιηθεί σε βάρος της εκπαίδευσης με την παροχή των "τυπικών" ηλεκτρονικών γνώσεων, χωρίς ουσιαστική βοήθεια για τον σπουδαστή,

Τέλος, η εκπαίδευση από απόσταση δεν είναι σε θέση να καλύψει όλα τα αντικείμενα της εκπαίδευσης. Υπάρχουν αντικείμενα στα οποία η διεξαγωγή ειδικών εργαστηρίων απαιτεί την άμεση καθοδήγηση, όπως είναι η κλασσική χημική ανάλυση, η αντοχή υλικών και άλλα παρόμοια, που δεν είναι δυνατό να διεξαχθούν από απόσταση, όσο και αν αναπτυχθούν τα μέσα επικοινωνίας. Άλλα, πάλι αντικείμενα απαιτούν την εξοικείωση του εκπαιδευόμενου με πολύπλοκο εργαστηριακό εξοπλισμό, υπό την καθοδήγηση κάποιου εκπαιδευτή, οπότε δεν είναι δυνατή η από απόσταση εκπαίδευση, τουλάχιστον ως μοναδικό μέσο εκπαίδευσης.

Αν και η εργαστηριακή εμπειρία είναι πολύ σημαντική εμπράγματη εμπειρία που ενισχύει τις θεωρητικές έννοιες και παρέχει μια εμπειρική διαδικασία εκμάθησης, σε πολλές περιπτώσεις η προσωπική πτυχή της ανακάλυψης χάνεται εντελώς. Πολλές φορές, οι σπουδαστές ακολουθούν απλά τον εκπαιδευτικό στην εκτέλεση μιας σειράς πειραματικών βημάτων, χωρίς να καταλαβαίνουν και εκτελούν το πείραμα χωρίς πραγματικά να ξέρουν ποιοι είναι οι στόχοι, ποια αποτελέσματα επιδιώκονται και κυρίως ποιο είναι το θεωρητικό υπόβαθρο της εργαστηριακής άσκησης.

#### **1.2 Τα εικονικά εργαστήρια (virtual labs)**

.

Η ανάπτυξη μια εργαλειακής υποδομής που θα βασίζεται στον ηλεκτρονικό υπολογιστή και θα επιτρέπει στους σπουδαστές να μπορούν να καταλάβουν και να ελέγξουν τους αντικειμενικούς στόχους, τη διαδικασία, και την αναμενόμενη έκβαση της πειραματικής διαδικασίας μπορεί να βοηθήσει σημαντικά την αποτελεσματικότητα της εργαστηριακής εκπαιδευτικής διαδικασίας. Το διαδραστικό λογισμικό με τα χαρακτηριστικά γνωρίσματα που αμβλύνουν την απόσταση ανάμεσα στην εικονική και την πραγματική εργαστηριακή εμπειρία μπορεί να συμβάλλει στην ουσιαστική υπέρβαση πολλών από τις; ανεπάρκειες που αναφέρθηκαν παραπάνω.

Τα εικονικά εργαστήρια είναι συστήματα εκπαίδευσης που **βασίζονται στους υπολογιστές** (computer based training) και την **προσομοίωση**. Εικονικό εργαστήριο μπορεί να θεωρηθεί κάθε σύστημα λογισμικού, όταν αποτελείται κατ' ελάχιστον, από ένα σύστημα προσομοίωσης και ένα λογικό σύστημα διαχείρισης (Robinson, 2003). Ο όρος εικονικό εργαστήριο είναι δυνατόν να χρησιμοποιηθεί στην περίπτωση της απομακρυσμένης διαχείρισης πραγματικών εργαστηρίων (Keating, 2000).

#### **1.2.1 Ταξινόμηση εικονικών εργαστηρίων**

Η διάκριση των εικονικών εργαστηρίων μπορεί να γίνει ανάμεσα σε αυτά που βασίζονται σε **δεδομένα γεγονότα (Fact based)** και σε αυτά που βασίζονται **στην προέλευση (Derivation based).** 

Τα πρώτα είναι καταλληλότερα για **συμπληρωματική** στις παραδοσιακές μεθόδους πειραματική εργασία. Λειτουργούν γύρω από ένα περιορισμένο αριθμό πραγματικών πειραματικών δεδομένων και των γεγονότων που τα παράγουν. Με βάση τα στοιχεία αυτά κατασκευάζεται ένα εργαστήριο προσομοίωσης στο οποίο αποτυπώνονται τα προηγούμενα (πχ με στιγμιότυπα οθόνης, βίντεο, κινούμενα σχέδια κλπ), όπως για παράδειγμα το εικονικό εργαστήριο της Oxford University για την χημεία (Waller and Foster, 2000; Suzuki et all, 1998). Στην περίπτωση των Waller and Foster, στόχος τους ήταν να δημιουργήσουν ένα σύστημα που θα βοηθούσε στην εκπαίδευση χρήσης του φασματόμετρου στο εργαστήριο. Το λογισμικό χρησιμοποιήθηκε ως μέρος της εργαστηριακής εκπαίδευσης σε προπτυχιακό επίπεδο. Βασίζεται σε μια συλλογή ιστοσελίδων, που περιέχουν στιγμιότυπα εικόνας από τον υπολογιστή που ελέγχει το φασματόμετρο, μαζί με φωτογραφίες και βίντεο των βασικών βημάτων λειτουργίας του οργάνου. Στα στιγμιότυπα οθόνης με τη χρήση της μεθόδου "Image map", επιτρέπεται η σύνδεση διαφορετικών περιοχών της κάθε εικόνας με διαφορετική ιστοσελίδα κάθε φορά που επιλέγεται η συγκεκριμένη περιοχή. Αυτή η προσομοίωση επιτρέπει στους φοιτητές να λάβουν μετρήσεις από έναν συγκεκριμένο αριθμό δειγμάτων, σα να χρησιμοποιούν το πραγματικό φασματόμετρο. Ο προσομοιωτής διαμορφώνει ένα ασφαλές περιβάλλον, που επιτρέπει στους σπουδαστές να λειτουργούν τον εξοπλισμό, χωρίς τους συνηθισμένους φόβους βλάβης που είναι πολύ πιθανή στη λειτουργία του πραγματικού φασματόμετρου.

Ως αποτέλεσμα της χρήσης της παραπάνω μεθόδου σημειώθηκε ότι οι δυσλειτουργίες του εξοπλισμού, και οι περιπτώσεις συλλογής άχρηστων δεδομένων ήταν αρκετά χαμηλότερες απ' ό,τι στα προηγούμενα έτη. Παρόλα αυτά, το συγκεκριμένο σύστημα ήταν σαφώς προσδιορισμένο για αυτή και μόνο τη λειτουργία, και είναι υπό αυτήν τη μορφή αρκετά περιορισμένο σε σχέση με τις δυνατότητές του.

Το πανεπιστήμιο της Οξφόρδης στα πλαίσια μιας σειράς διαλέξεων σε προπτυχιακό επίπεδο, δημιούργησε ένα εικονικό εργαστήριο, που βασίζεται επίσης σε δεδομένα γεγονότα, το οποίο όμως δίνει μεγαλύτερη δυνατότητα ελέγχου στους χρήστες του. Στο σύστημά αυτό, κινηματογραφήθηκαν διάφορες αντιδράσεις, τις οποίες μπορεί ο χρήστης να τις καλέσει με την επιλογή δύο αντιδραστηρίων. Αμέσως μετά την παρακολούθηση του βίντεο, ο χρήστης ρωτάται για την αντίδραση που μόλις παρακολούθησε να δημιουργείται. Αυτή η υλοποίηση μπορεί να περιορίζει τις αντιδράσεις που μπορεί να εκτελέσει ο χρήστης, αλλά αντιστοιχίζεται σε πολύ μεγάλο βαθμό στην πραγματική πειραματική διαδικασία, και μπορεί να χρησιμοποιηθεί ως εργαλείο επαλήθευσης. Η χρήση των βίντεο δίνει στην εικονική κατάσταση έναν υψηλότερο βαθμό ρεαλισμού. Η χρήση αυτού του συστήματος ωφελεί το χρήστη δεδομένου ότι μπορούν να επαναλάβουν την αντίδραση όσες φορές το επιθυμεί. Παρόμοια δυνατότητα επαναλήψεων στο εργαστήριο είναι συχνά περιορισμένη για λόγους ασφάλειας και κόστους. Σε ένα εικονικό περιβάλλον οι ενδεχόμενες επιβλαβείς αντιδράσεις μπορούν πολλές φορές να αντιμετωπισθούν, όπου όπως σε μια πραγματική εργαστηριακή κατάσταση η αντίδραση μπορεί να απαιτήσει τις πρόσθετες διαδικασίες ασφάλειας που δεν είναι διαθέσιμες σε ένα περιβάλλον μάθησης.

Η δεύτερη κατηγορία βασίζει την απόκτηση γνώσης γύρω από μια αφηρημένη θεωρητική έννοια και με βάση τους κανόνες που προκύπτουν από αυτήν. Δημιουργείται έτσι ένα υποθετικό εργαστήριο το οποίο βασισμένο στην θεωρία, (τύπους, σχέσεις κτλ.) **δίνει εικονικά αποτελέσματα για δεδομένα που εισάγονται, αναπλάθοντας πραγματικές καταστάσεις**. Εδώ υπάρχει πλήρης προσομοίωση με αποτέλεσμα να υπάρχει η δυνατότητα σχεδιασμού και εκτέλεσης νέας μορφής πειραμάτων (Eigler, Schweizer, 1999). Η συγκεκριμένη κατηγορία εικονικών εργαστηρίων επιτρέπουν στο χρήστη για να επεκτείνουν τα πειράματα πέρα από τις πολύ περιορισμένες προβλέψεις του προγραμματιστή τους. Τα αποτελέσματα που παράγονται βασίζονται στη λύση ενός μαθηματικού προτύπου της πειραματικής κατάστασης. Με την παραγωγή των αποτελεσμάτων κατά αυτόν τον τρόπο, τα εργαστήρια αυτά αποδεικνύουν

μεγαλύτερη ποικιλία και αποτελεσματικότητα σε σχέση με τα συστήματα που περιορίζονται σε συγκεκριμένα γεγονότα, αναδεικνύοντας τη δυνατότητα ανάπτυξης της συγκεκριμένης ερευνητικής διάταξης.

Η εργασία των Heermann και Fuhrmann (2000) χρησιμοποιεί την παραπάνω προσέγγιση εικονικού εργαστηρίου για την διδασκαλία της κλασικής μηχανικής. Το σύστημά τους βασίζεται σε μια μηχανή επίλυσης διαφορικής εξίσωσης. Οι χρήστες ορίζουν τα αντικείμενα «στο πείραμά τους» στη βάση των φυσικών χαρακτηριστικών (μάζα, μορφή, θέση) και τις διασυνδέσεις τους, είτε επιλέγοντας από έτοιμες βιβλιοθήκες, είτε δημιουργώντας κάποιες με τη χρήση απλών κλάσεων java. Μόλις καθοριστεί το σύστημα από τον χρήστη, το λογισμικό υπολογίζει τη συμπεριφορά του συστήματος και δημιουργεί τις γραφικές σχηματικές αναπαραστάσεις του. Οι παραπάνω υλοποιήσεις, επικεντρωμένες σε συγκεκριμένα συστήματα, θα μπορούσαν απλά να χρησιμοποιούν απλές, βελτιστοποιημένες εξισώσεις, αλλά κάτι τέτοιο θα περιόριζε τη δυναμική τους και τη δυνατότητα να ανοίγουν νέους ορίζοντες στην πειραματική- επιστημονική διαδικασία. Ο τύπος αυτός ανάπτυξης και υλοποίησης των εικονικών εργαστηρίων έχει σαφές πλεονέκτημα στη διαπίστωση ότι "η δυνατότητα να ερευνηθούν καταστάσεις που δεν έχουν προβλεφθεί από το δάσκαλο είναι κινητήριος δύναμη του ενδιαφέροντος των σπουδαστών" (Heermann και Fuhrmann, 2000). Ένα ακόμα θετικό στοιχείο των παραπάνω υλοποιήσεων είναι ότι δεν κάνουν προσπάθεια να τρέξουν σε πραγματικό χρόνο, ως εκ τούτου η χρήση τους δεν απαιτεί ισχυρούς υπολογιστές τερματικών σταθμών, κάτι που δίνει τη δυνατότητα στους σπουδαστές να χρησιμοποιήσουν το λογισμικό από τους υπολογιστές τους ως επιπλεόν μαθησιακή δραστηριότητα.

Η συνεχής αποτίμηση της εκπαιδευτικής διαδικασίας που αφορά την πειραματική διαδικασία των εικονικών εργαστηρίων είναι απαραίτητη προκειμένου να διαπιστώνεται ο βαθμός κατανόησης των γνωστικών αντικειμένων που καλύπτουν τα πειράματα. ´Έτσι, έχοντας ως βάση το πλεονέκτημα της επανάληψης της πειραματικής διαδικασίας χωρίς επιπλέον κόστος, μπορούμε να επιτύχουμε υψηλότερα επίπεδα κατανόησης. Το Εικονικό Εργαστήριο Χημείας του Πανεπιστημίου της Οξφόρδης αποτελεί ένα ολοκληρωμένο παράδειγμα τέτοιας υλοποίησης. Μετά από κάθε χημική αντίδραση, οι χρήστες δέχονται σειρά ερωτήσεων πολλαπλής επιλογής που καλλιεργούν τη σκέψη πάνω στις βασικές θεωρητικές έννοιες, στις οποίες βασίζεται η πειραματική διαδικασία.

Ένα επιπλέον όφελος των εικονικών εργαστηρίων είναι το περιθώριο λάθους, αφού ένα λάθος κατά την διεξαγωγή ενός εικονικού πειράματος μπορεί να στη χειρότερη περίπτωση να οδηγήσει σε κατάρρευση του προγράμματος, ενώ το κόστος ενός λάθους σε μια πραγματική πειραματική διαδικασία είναι πολλαπλάσια. Το γεγονός αυτό ενισχύει την αυτοπεποίθηση των σπουδαστών, αφού όπως χαρακτηριστικά τονίζουν οι Waller και Foster "την πρώτη φορά που βρέθηκαν αντιμέτωποι με οποιοδήποτε όργανο, περισσότερο ανησύχησαν για την καταστροφή του ή την παραγωγή ενός λάθους, παρά για το πώς θα μάθουν να το χρησιμοποιούν".

## **ΚΕΦΑΛΑΙΟ 2. Το Εικονικό Εργαστήριο Μάθησης, ως υλοποίηση προσομοιώσεων που βασίζονται στο δίκτυο**

Τα τελευταία χρόνια το διαδίκτυο έχει πλέον καθιερωθεί ως βασικό μέσο διαμοίρασης και ανταλλαγής πληροφοριών, όπως επίσης και (ανα)δημοσίευσης εγγράφων στο δίκτυο. Επιπλέον, η διαθεσιμότητα των ψηφιακών μέσων, η ανάπτυξή τους και η επεξεργασία τους, η τεχνική πρόοδος στα συστήματα επικοινωνίας και πληροφορίας, μπορούν να προωθήσουν μια καινοτόμα δυναμική για την επίτευξη διαδραστικών εκπαιδευτικών σκοπών.

Η εικονική εκπαίδευση εισάγει ένα νέο τρόπο μάθησης και διδασκαλίας, που δεν περιορίζεται μόνο σε φοιτητές, αλλά είναι διαθέσιμο για εξωτερικούς χρήστες, ικανό να προσφέρει αναβαθμισμένου επιπέδου εκπαίδευση.

Ο συνδυασμός του υπερκειμένου (hypertext) και της λειτουργικότητας δικτύων ευρείας περιοχής είναι ο κύριος λόγος που μας επιτρέπει να εκμεταλλευτούμε την τεχνολογία ιστού για εκπαιδευτικούς λόγους όπου θα εφαρμόζονται ανοικτά και κατανεμημένα υπερμέσα. Η δυνατότητα να ενσωματωθούν στις εφαρμογές στοιχεία πολυμέσων έχει ενισχύσει ακόμα περισσότερο τη δυνατότητα ηλεκτρονικής εκπαίδευσης. Δεν υπάρχει κανένας απλός καθορισμός για αυτό που αποτελεί ένα **εικονικό μαθησιακό περιβάλλον (VLE).** Αυστηρά ο όρος VLE πρέπει να χρησιμοποιηθεί για να περιγράψει το λογισμικό, το οποίο εδρεύει σε έναν κεντρικό υπολογιστή και σχεδιάζεται για **να διευθύνει ή να διαχειριστεί τις διάφορες πτυχές της εκμάθησης**: διανομή των υλικών, της καταγραφής των σπουδαστών, της αξιολόγησης κλπ.

Το πρότυπο κυβικής μονάδας του Zeltzer για το χαρακτηρισμό των εικονικών περιβαλλόντων προσδιορίζει τρία ουσιαστικά συστατικά που όλα αυτά τα συστήματα πρέπει να έχουν, και τρεις διαστάσεις ή ιδιότητες που μπορούν να χρησιμοποιηθούν για να συγκρίνουν τα εικονικά περιβάλλοντα μεταξύ τους.

Τα τρία συστατικά είναι:

- ένα σύνολο προτύπων, αντικειμένων ή διαδικασιών
- τρόποι μετατροπής της κατάστασης αυτών των προτύπων
- μια σειρά των αισθητήριων μορφών που μπορούν να επιτρέπουν στους συμμετέχοντες πειραματιστούν με το εικονικό περιβάλλον

Οι βασισμένες στο διαδίκτυο προσομοιώσεις με τα οπτικά, διαλογικά χαρακτηριστικά γνωρίσματα μπορούν να δημιουργήσουν ένα εικονικό μαθησιακό περιβάλλον. Στο επόμενο κεφάλαιο, παρουσιάζουμε μια συνοπτική επισκόπηση των προσομοιώσεων, μια ταξινόμησή τους και μερικές πιθανές λύσεις για την ανάπτυξη του εικονικού μαθησιακού περιβάλλοντος στην εφαρμοσμένη μηχανική ελέγχου.

#### **2.1 Από τις παραδοσιακές προσομοιώσεις στο βασισμένο στο διαδίκτυο σχέδιο προσομοίωσης**

Τα παραδοσιακά πρότυπα προσομοίωσης έχουν σχεδιαστεί για να "τρέχουν" συνήθως σε μια μοναδική μηχανή. Υπάρχουν ευρεία φάσματα προσομοιώσεων για την εκπαίδευση ή την ψυχαγωγία: πχ. η προσομοίωση οδήγησης αεροπλάνου ή πλεύσης μιας βάρκας, η μίμηση μιας χειρουργικής επέμβασης, κλπ.

Η τεχνολογική έκρηξη που επέφερε την καθιέρωση των δικτύων υπολογιστών που έχουν πρόσβαση στο διαδίκτυο και σχετικών τεχνολογιών, επέφερε μια νέα ποιοτική αλλαγή στις προσομοιώσεις στη βάση της «**προσομοίωσης που βασίζεται στο διαδίκτυο**». Μερικά παραδείγματα λογισμικού, που εμπεριέχουν την ικανότητα δημιουργίας προσομοιώσεων βασισμένες στο διαδίκτυο, παρουσιάζονται παρακάτω. Πιο πρόσφατα, η έρευνα στον τομέα των προσομοιώσεων έχει σχετιστεί με την τεχνολογία των πρακτόρων και έτσι, έχει ενσωματωθεί το πεδίο των προσομοιώσεων που βασίζονται σε πράκτορες. Η προσομοίωση που βασίζεται σε πράκτορες διαφέρει από τις παραδοσιακές προσεγγίσεις, αφού οι μονάδες/ στοιχεία προς προσομοίωση μοντελοποιούνται με όρους αυτόνομων πρακτόρων ή συστημάτων πολλών πρακτόρων.

Από μια αρχιτεκτονική σκοπιά οι προσομοιώσεις που βασίζονται στο δίκτυο, υπόκεινται σε τρεις κατηγορίες:

α. προγράμματα προσομοίωσης (**web-based programms**) στα οποία μπορούμε να έχουμε πρόσβαση μέσω ενός φυλλομετρητή διαδικτύου στον εξυπηρετητή (server),

β. αυτά τα οποία μεταφορτώνονται (download) από εξυπηρετητές (servers) και εκτελούνται στον πελάτη (client)

γ. αυτά που εμφανίζονται να εκτελούνται διαδικτυακά στην πλευρά του πελάτη (client), όπως είναι οι εφαρμογές java (**java applets**)

Μια ενδιαφέρουσα υλοποίηση, που εντάσσεται στην πρώτη κατηγορία αποτελείται από ενσωματωμένα matlab scripts που συνδυάζονται με Java applets και Java scripts (Bochum, Germany). Ένα παράδειγμα της δεύτερης κατηγορίας είναι το πρόβλημα που υιοθετήθηκε στο Ινστιτούτο Τεχνολογίας Lund. Το πρόβλημα της διασύνδεσης υπαρχόντων εφαρμογών της μηχανικής με το διαδίκτυο λύθηκε μέσω \*.m αρχείων matlab που μεταφορτώνονται από το διαδίκτυο. Οι ιστοσελίδες αποτελούνται από αρχεία PostScript και PDF που μπορούν να μεταφορτωθούν, με στόχο να επιδεικνύουν ασκήσεις και θεωρητικές έννοιες, και από αρχεία matlab που επίσης είναι δυνατόν να μεταφορτωθούν, και μπορούν να τροποποιηθούν ανάλογα με τις απαιτήσεις. Στην τρίτη κατηγορία ανήκουν οι περισσότερες από τις λύσεις που συνδυάζουν στατικές HTML σελίδες, όπου παρουσιάζονται οι θεωρητικές έννοιες, με Java εφαρμογές που αναπαριστούν διαδραστικές μονάδες και προσομοιώσεις (John Hopkins University).

## **ΚΕΦΑΛΑΙΟ 3. Λύσεις στο πρόβλημα της διασύνδεσης matlab εφαρμογών στο διαδίκτυο**

Για την ανάπτυξη ενός εικονικού εργαστηρίου με εφαρμογές μηχανικής ελέγχου, που υλοποιηθεί σε matlab υπάρχουν οι πιθανότητες:

- **να γραφούν διαδραστικές προσομοιώσεις ως εφαρμογές διαδικτύου και να γίνουν αυτές διαθέσιμες στο διαδίκτυο**
- **να διασυνδέονται με το διαδίκτυο υπάρχουσες εφαρμογές, προσομοιώσεις**
- **να φτιάξουν διαθέσιμες προσομοιώσεις σε ικανά να μεταφορτωθούν αρχεία που μπορούν να εκτελεστούν σε μηχανές πελάτη (client).**

Παρακάτω παρουσιάζονται διάφορες βασικές τεχνολογίες που προσπαθούν να απαντήσουν στο ερώτημα της διασύνδεσης matlab εφαρμογών στο διαδίκτυο.

#### **3.1 Γλώσσες Scripting**

Οι περισσότεροι από τους φυλλομετρητές (browser) διαθέτουν ευέλικτη και "ελαφριά" ικανότητα προγραμματισμού μέσω γλωσσών scripting. Οι γλώσσες scripting επιτρέπουν στο σχεδιαστή της σελίδας να έχει πρόσβαση σε γεγονότα, όπως είναι η είσοδος και η έξοδος από μια σελίδα και η χρήση του ποντικιού. Χρησιμοποιώντας γλώσσες scripting, είναι δυνατό να ενσωματώσει στην HTML, ένθετα plug-ins και Java Applets.

Οι γλώσσες scripting μπορούν να παρέχουν μια λύση για την απεικόνιση εφαρμογών Matlab στο διαδίκτυο. Παρέχουν τις λειτουργίες για την αλλαγή εικόνων, την εισαγωγή ήχων, την εκτέλεση προγραμμάτων matlab και επιπλέον να ανταποκρίνονται σε συγκεκριμένες κινήσεις του ποντικιού, στην είσοδο\ έξοδο από μια ιστοσελίδα. Μια ιστοσελίδα μπορεί να "τρέξει" ένα Matlab script από έναν εξυπηρετητή (server-side), όπως φαίνεται στο παρακάτω σχήμα, ώστε να δημιουργηθεί δυναμικό περιεχόμενο, με το αποτέλεσμα να φαίνεται στην πλευρά του πελάτη (client-side).

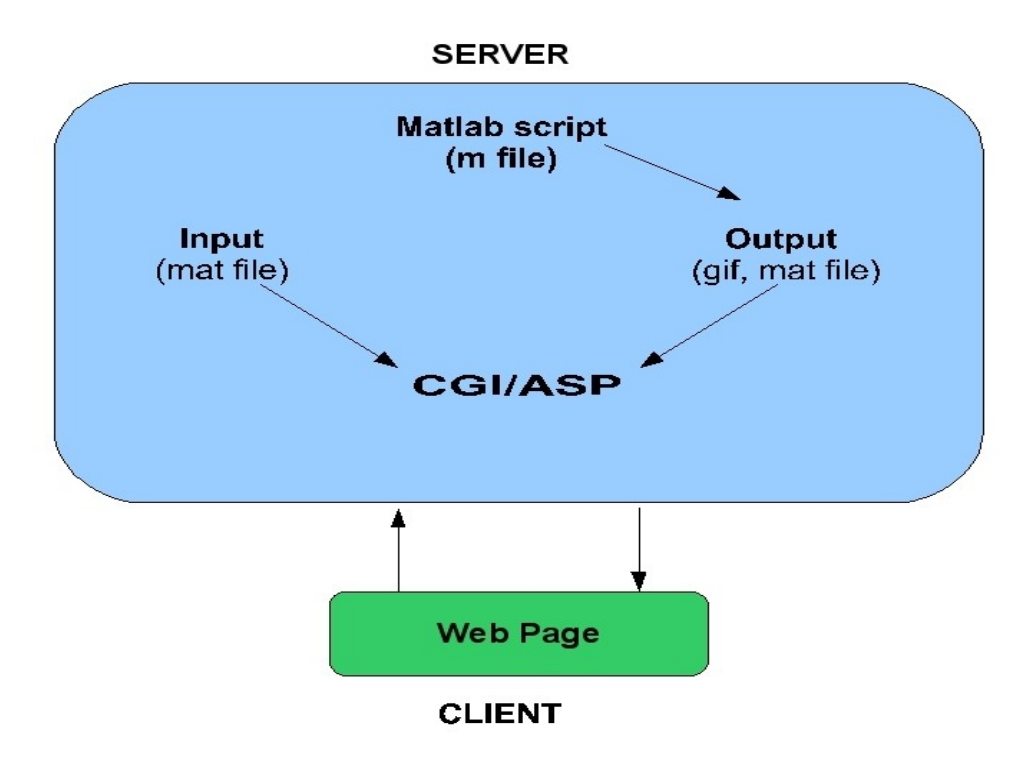

Εικόνα 3.1: Λειτουργία τεχνολογίας scripting

Μοντέλα για την απεικόνιση δυναμικού περιεχομένου αφθονούν στο διαδίκτυο. Τα πιο σημαντικά μοντέλα δυναμικού περιεχομένου είναι: Common Gateway Interface (CGI), Active Server Pages (ASP), Java Scripts.

#### **3.1.1 Common Gateway Interface (CGI)**

Τα προγράμματα/ scripts CGI είναι κλασσικές λύσεις για την ανάπτυξη δυναμικών ιστοσελίδων. Τα προγράμματα/ scripts CGI εκτελούνται στην πλευρά του εξυπηρετητή (server side), προωθούνται από έναν δαίμονα (web daemon) και ενεργοποιούν με δυναμικό τρόπο την έξοδο της πληροφορίας στην πλευρά του πελάτη (client side). Ένας δαίμονας είναι ο όρος του UNIX για ένα πρόγραμμα που επεξεργάζεται αιτήσεις. Το πρόγραμμα CGI μπορεί να γραφεί σε οποιαδήποτε γλώσσα που του επιτρέπει να εκτελείται στο σύστημα, όπως είναι γλώσσες scripting (Perl, TCL) ή γλώσσες προγραμματισμού (C/C++, Fortran, Visual Basic). Τα CGI scripts είναι πιο εύκολα στη διαδικασία της αποσφαλμάτωσης (debugging), τροποποιούνται ευκολότερα ή διατηρούνται περισσότερο από ένα τυπικό πρόγραμμα. Οι υπερβολικά πολλοί υπολογισμοί στα CGI προγράμματα μπορούν να μειώσουν δραματικά το ρυθμό μεταφοράς από τον εξυπηρετητή. Για το λόγο αυτό δεν είναι σίγουρο αν αποτελεί καλή επιλογή για την απεικόνιση "δυναμικών εικόνων".

#### **3.1.2. Active Server Page (ASP)**

Μια ASP είναι μια σελίδα HTML που περιέχει ένα ή παραπάνω scripts, μικρά ενσωματωμένα προγράμματα που επεξεργάζονται σε έναν Microsoft Web server πριν σταλεί η σελίδα στον χρήστη. Οι ASP εισήχθησαν πρώτη φορά στον Internet Information Server (IIS) έκδοση 3.0. Μια ASP είναι παρόμοια με μια εφαρμογή Common Gateway Interface (CGI), αφού όλα αυτά περιέχουν προγράμματα που εκτελούνται στον εξυπηρετητή, συνήθως προσαρμόζοντας μια σελίδα για το χρήστη. Συνήθως, το script στην ιστοσελίδα στην πλευρά του εξυπηρετητή χρησιμοποιεί την είσοδο που καθορίζεται από την αίτηση του χρήστη για τη σελίδα να έχει πρόσβαση σε δεδομένα μιας βάσης δεδομένων, και έπειτα δημιουργεί ή προσαρμόζει τη σελίδα "στον αέρα " ("on the fly") πριν τη στείλει πίσω στον χρήστη.

#### **3.1.3. Java Script**

Η JavaScript είναι μια γλώσσα προγραμματισμού που μπορεί να ανταποκρίνεται άμεσα στην είσοδο από το χρήστη, να πραγματοποιεί σύνθετες λειτουργίες και να μεταβάλλει κάποιες μεταβλητές του περιβάλλοντος που ελέγχονται από τον φυλλομετρητή διαδικτύου (web browser).

Η JavaScript είναι μια συμπαγής, αντικειμενοστραφής scripting γλώσσα για την ανάπτυξη διαδικτυακών εφαρμογών πελάτη (client) και εξυπηρετητή (server). Ο φυλλομετρητής διαδικτύου μεταφράζει τις δηλώσεις της JavaScript που εμπεριέχονται απευθείας σε μια σελίδα HTML.

Σε μια εφαρμογή client για τον Mozilla Firefox, ή κάποιον άλλον φυλλομετρητή διαδικτύου που υποστηρίζει την τεχνολογία JavaScript, οι δηλώσεις της JavaScript που εμπεριέχονται σε μια σελίδα HTML μπορούν να αναγνωρίζουν και να απαντούν ανάλογα στις κινήσεις του χρήστη, όπως μπορεί να είναι το "κλικ" του ποντικιού, η μορφή της εισόδου και η περιήγηση στον ιστότοπο. Για παράδειγμα, κάποιος μπορεί να γράψει μια συνάρτηση για να πιστοποιήσει ότι ο χρήστης εισήγαγε τα σωστά στοιχεία σε μια φόρμα αίτησης κλπ. **Χωρίς να συμβεί κάποια μεταφορά μέσω δικτύου,** μια σελίδα HTML με ενσωματωμένη JavaScript μπορεί να μεταφράσει το εισηγμένο κείμενο και να ειδοποιήσει το χρήστη με ένα μήνυμα διαλόγου για την εγκυρότητα

της εισόδου. Επίσης, κάποιος μπορεί να χρησιμοποιήσει την JavaScript, ώστε να διεξάγει μια ενέργεια, όπως μπορεί να είναι η εκτέλεση ενός ηχητικού αρχείου ή η εκτέλεση ενός applet, ή η επικοινωνία με ένα plug-in, ως απάντηση στην είσοδο ή έξοδο κάποιου χρήστη από τον ιστότοπο.

Αντίστοιχη λειτουργία αλλά με εντελώς διαφορετική λογική, αφού λειτουργεί από την πλευρά του server, επιτελεί o συνδυασμός της JavaScript με την τεχνολογία Ajax (Asynchronous JavaScript and XML), η οποία επιτρέπει στις Web εφαρμογές να δουλεύουν στο παρασκήνιο, ανακτώντας δεδομένα όποτε απαιτείται και εμφανίζοντάς τα στο χρήστη με όποιο τρόπο επιθυμεί ο προγραμματιστής.

3.2 Νέα χαρακτηριστικά, βελτιώσεις και επεκτάσεις του Matlab.

#### **3.2.1 Έλεγχοι Active X**

Από την έκδοση 5.3 κιόλας, το Matlab αναπτύσσει την τεχνολογία Active X. Ο έλεγχος Active X είναι η απάντηση της Microsoft στη Sun, της οποίας δημιούργημα είναι η γλώσσα Java. Ένα Active X μπορεί να θεωρηθεί ως ένα ισοδύναμο ενός Java applet. Η Active X επιτρέπει τη σύνδεση και την ενσωμάτωση αντικειμένων σε ιστοσελίδες. Η Active X επικοινωνεί με το Object Linking and Embedding (OLE), ενεργοποιώντας πλούσιες εκδόσεις κειμένων. Πολλοί έλεγχοι ActiveX μπορούν να ενσωματώνονται στην ίδια ιστοσελίδα. Ένα από αυτά μπορεί να είναι ένα Java applet, κάποιο άλλο μπορεί να είναι ένα υπολογιστικό φύλλο ή ένα κουμπί ActiveX. Το υπολογιστικό φύλλο και το κουμπί μπορούν να επικοινωνούν με το πρωτόκολλο OLE, ενεργοποιώντας κάθε ένα από αυτά, ώστε να υπολογίζουν και να ανταλλάσσουν δεδομένα όπως αυτά επιθυμούν.

Οι έλεγχοι Active X controls είναι στενά ενσωματωμένοι στο ASP του κεντρικού Υπολογιστή Πληροφοριών Διαδικτύου (IIS). Έτσι, η τεχνολογία αυτή εξαρτάται από την πλατφόρμα λειτουργικού των Microsoft Windows. Με το plug-in της Microsoft, ο Mozilla Firefox μπορεί επίσης να λειτουργεί με τον ActiveX.

#### **3.2.2 Matlab Web Server**

Ο Matlab Web server της εταιρείας Mathworks αναπτύσσει και κατανέμει εφαρμογές Matlab στο διαδίκτυο. Μερικά χαρακτηριστικά του Matlab Web Server είναι:

- Οι εφαρμογές εκτελούνται server-side. Η εφαρμογή του Matlab τρέχει μόνο στον εξυπηρετητή (server). Οι τελικοί χρήστες αλληλεπιδρούν με την εφαρμογή μέσω τερματικών- πελατών, οι οποίοι απαιτούν μόνο έναν φυλλομετρητή διαδικτύου, όπως είναι ο Mozilla Firefox ή ο Internet Explorer.
- Η δυνατότητα να παρέχουμε δεδομένα από φόρμες HTML forms σε προγράμματα Matlab και να έχουμε έξοδο δεδομένων και γραφημάτων. Οι εφαρμογές μπορούν να περιέχουν γραφήματα που προήλθαν από προηγμένες ικανότητες απεικόνισης στοιχείων στο MATLAB.
- Ευκολονόητη επικοινωνία πελάτη- εξυπηρετητή (client- server)

Η εφαρμογή matlab εδρεύει μόνο στον εξυπηρετητή που ελέγχεται από τον υπεύθυνο για την ανάπτυξη της εφαρμογής. Αυτό σημαίνει ότι οι διδάσκοντες μπορούν εύκολα να ανανεώνουν τις εφαρμογές που τρέχουν στον εξυπηρετητή, χωρίς να ενδιαφέρονται για τον έλεγχο αναθεώρησης. Ο Matlab Web server φαίνεται ένα κατάλληλο εργαλείο για την απεικόνιση μέσω του διαδικτύου κάθε διαδραστικής εφαρμογής της matlab.

#### **3.3 Virtual Reality Modelling Language (VRML)**

Η γλώσσα Virtual Reality Modellingg Language (VRML) εμφανίστηκε ως βασικό πρότυπο για την περιγραφή 3-D σχημάτων και περιβάλλοντος στο World Wide Web. Η τεχνολογία VRML technology διαθέτει μεγάλη εφαρμοσιμότητα, συμπεριλαμβάνοντας διαδικτυακή διασκέδαση, κατανεμημένη απεικόνιση, τρισδιάστατες διεπαφές χρήστη (3-D user interfaces) σε απομακρυσμένες πηγές του διαδικτύου, τρισδιάστατα περιβάλλοντα συνεργασίας, διαδραστικές προσομοιώσεις εκπαιδευτικού χαρακτήρα, ψηφιακά μουσεία και άλλα. Η VRML είναι κομβικής σημασίας τεχνολογία που διαμορφώνει το μέλλον του διαδικτύου.

Στοχεύει στην ενίσχυση της κατανόησης των δεδομένων και στη βελτίωση της διασύνδεσης με συστήματα δεδομένων με γραφικές αναπαραστάσεις. Ανήκει στα εργαλεία εκείνα που απαντούν στη σύγχρονη τεχνολογική τάση για πιο κατανεμημένες, διαδραστικές λύσεις γραφικών που θα μπορούν να συνδυάζουν διαφορετικές πλατφόρμες, επιτρέποντας μια μετατόπιση από τη μεταφορά και την αφομοίωση των πληροφοριών στη δημιουργία, τη διανομή και την κυριότητα της γνώσης.

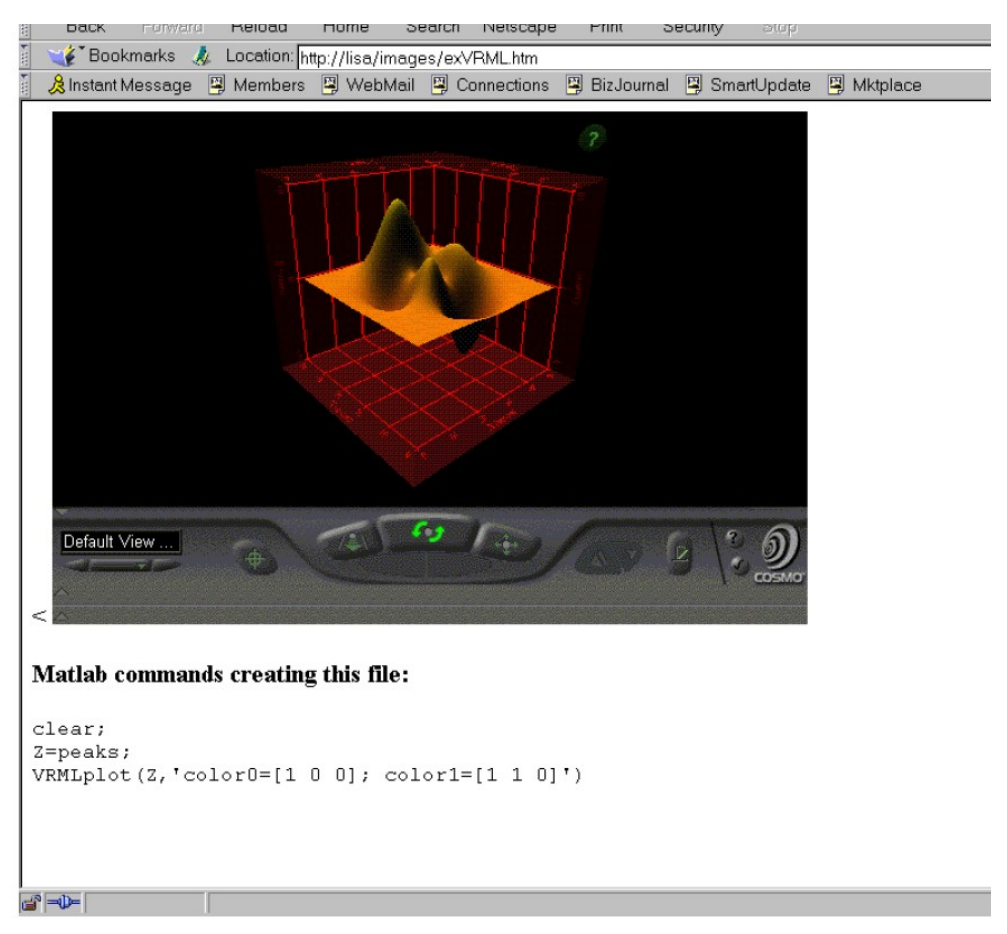

Εικόνα 3.2: Αναπαράσταση matlab συνάρτησης με VRML

Η VRMLplot είναι μια συνάρτηση matlab για τη δημιουργία τρισδιάστατων, διαδραστικών γραφημάτων VRML 2.0 και animations. Η VRMLplot δημιουργεί αρχεία εξόδου που είναι δυνατόν να φαίνονται μέσω ενός φυλλομετρητή, που διαθέτει ένα VRML 2.0 plugin. Για παράδειγμα, για τη δημιουργία νέων animations με τη χρήση της VRMLplot, χρειάζεται ένα αντίγραφο του Matlab, ενώ για την έξοδο απαιτείται μόνο ο Netscape και ένα plug-in, όπως μπορεί να είναι το CosmoPlayer της SGI.

Μερικά εντυπωσιακά χαρακτηριστικά του πακέτου VRML για το Matlab είναι:

- − η δυνατότητα δημιουργίας τρισδιάστατων γραφικών και animation VRML
- − δυνατότητα σχεδιασμού γραφικών παραστάσεων και επιφανειών
- − μπορεί επίσης να παράγει τα animation των αρθρωμένων δομών: ρομπότ και οχήματα.
- − τη δυνατότητα περιστροφής και θέασης από διαφορετικές θέσεις.

#### **ΚΕΦΑΛΑΙΟ 4. Matlab Web Server**

MATLAB Web Server (MWS) λειτουργεί ως web-front-end για το πακέτο Matlab και επιτρέπει τη σχεδίαση προσομοιώσεων Matlab που τρέχουν σε έναν κεντρικό υπολογιστή- server, με τέτοιο τρόπο ώστε αυτές να καθορίζονται από τον πελάτη- client. To αποτέλεσμα των προσομοιώσεων παρουσιάζεται σε μια σελίδα html, όπως αυτή τελικά καθορίστηκε από τον ίδιο τον χρήστη στον client.

Ο MATLAB Web Server (MWS) εκμεταλλεύεται τη δυναμική του διαδικτύου με την ενσωμάτωση των υπολογιστικών δυνατοτήτων απεικόνισης του MATLAB στις δυνατότητες εξ' αποστάσεως πρόσβασης των φυλλομετρητών. Παρέχει τη δυνατότητα για τη δημιουργία εφαρμογών MATLAB κατά τέτοιο τρόπο ώστε επιτρέπει στους πελάτες/ clients να μεταφέρουν τα στοιχεία τους μέσω WWW στον εξυπηρετητή/ server, όπου βρίσκεται εγκατεστημένο το MATLAB για τους απαραίτητους υπολογισμούς. Συνεπώς, τα αποτελέσματα των προγραμμάτων, είτε πρόκειται για αριθμητικά είτε για γραφικά, είναι προσβάσιμα στους φυλλομετρητές μέσω του www.

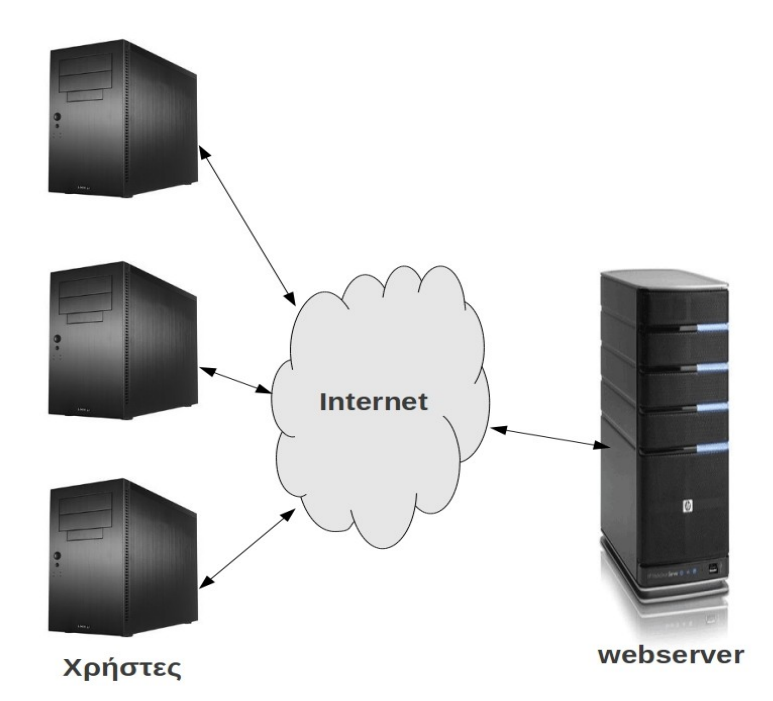

Εικόνα 4.1: Η σύνδεση μεταξύ των εφαρμογών στον πελάτη και του Matlab μέσω του Matlab Web Server

#### **4.1 Λειτουργία του Matlab Web Server (MWS)**

Στην ιστοσελίδα που δημιουργείται έχουμε δύο στοιχεία: τον web server και τον client. Στον client, με τη βοήθεια του φυλλομετρητή, ο κάθε σπουδαστής μπορεί να έχει πρόσβαση στο υλικό του μαθήματος. Ανάλογα με την οποία οι διαδικασίες που εκτελούνται, ο webserver στέλνει στους φυλλομετρητές των clients, αρχεία και γραφικές παραστάσεις, ως τα αποτελέσματα της εκτέλεσης των αρχείων στο πακέτο Matlab. Ο webserver συλλέγει τα δεδομένα από τις παραμέτρους εισαγωγής μέσω του HTTP daemon και καλεί το αρχείο matweb. Το αρχείο matweb θα καλέσει τον matlabserver και θα μεταφέρει τα δεδομένα στο αρχείο Matlab που θα εκτελεσθεί και θα σώσει τα αποτελέσματα ως γραφικές παραστάσεις, εικόνες και αρχεία. Ο matlabserver συλλέγει τα στοιχεία από μια βάση δεδομένων πρόσβασης, επιλέγει το κατάλληλο αρχείο Matlab για να εκτελέσει τη λειτουργία, αποθηκεύει τα αποτελέσματα και τα τοποθετεί σε ένα αρχείο HTML. Ο webserver στέλνει το αρχείο HTML στον φυλλομετρητή του client.

Πιο συγκεκριμένα, η λειτουργία του MWS είναι με βήματα η ακόλουθη:

- Ο web browser, που είναι η εφαρμογή στον πελάτη (client application), φορτώνει μια «αρχική» HTML σελίδα από τον HTTPD web server (apache).
- O χρήστης εισάγει/ τροποποιήσει τις παραμέτρους στον client, όπως ορίζεται από την matlab εφαρμογή.
- Έπειτα, o client στέλνει τα στοιχεία στον HTTPD web server (apache), ο οποίος φορτώνει το αρχείο matweb.exe, που υπάρχει στον MWS, μέσω της κοινής διεπαφής θυρών (Common Gateway Interface- CGI).
- Το matweb.exe, εκτελείται και συνδέεται με το αρχείο matlabserver.exe μέσω κάποιου εσωτερικού πρωτοκόλλου.
- Το matlabserver φορτώνει το ζητούμενο m αρχείο σε ένα ξεχωριστό αντίγραφο MATLAB.
- Αφότου ολοκληρωθεί η εκτέλεση του matlabserver, αυτό δίνει μια έξοδο στο matweb, συνήθως ως HTML, η οποία βασίζεται σε ένα αρχείο- πρότυπο (template).
- Το matweb, τέλος, επιστρέφει το html αρχείο στον πελάτη μέσω πάλι του HTTPD web server (apache).

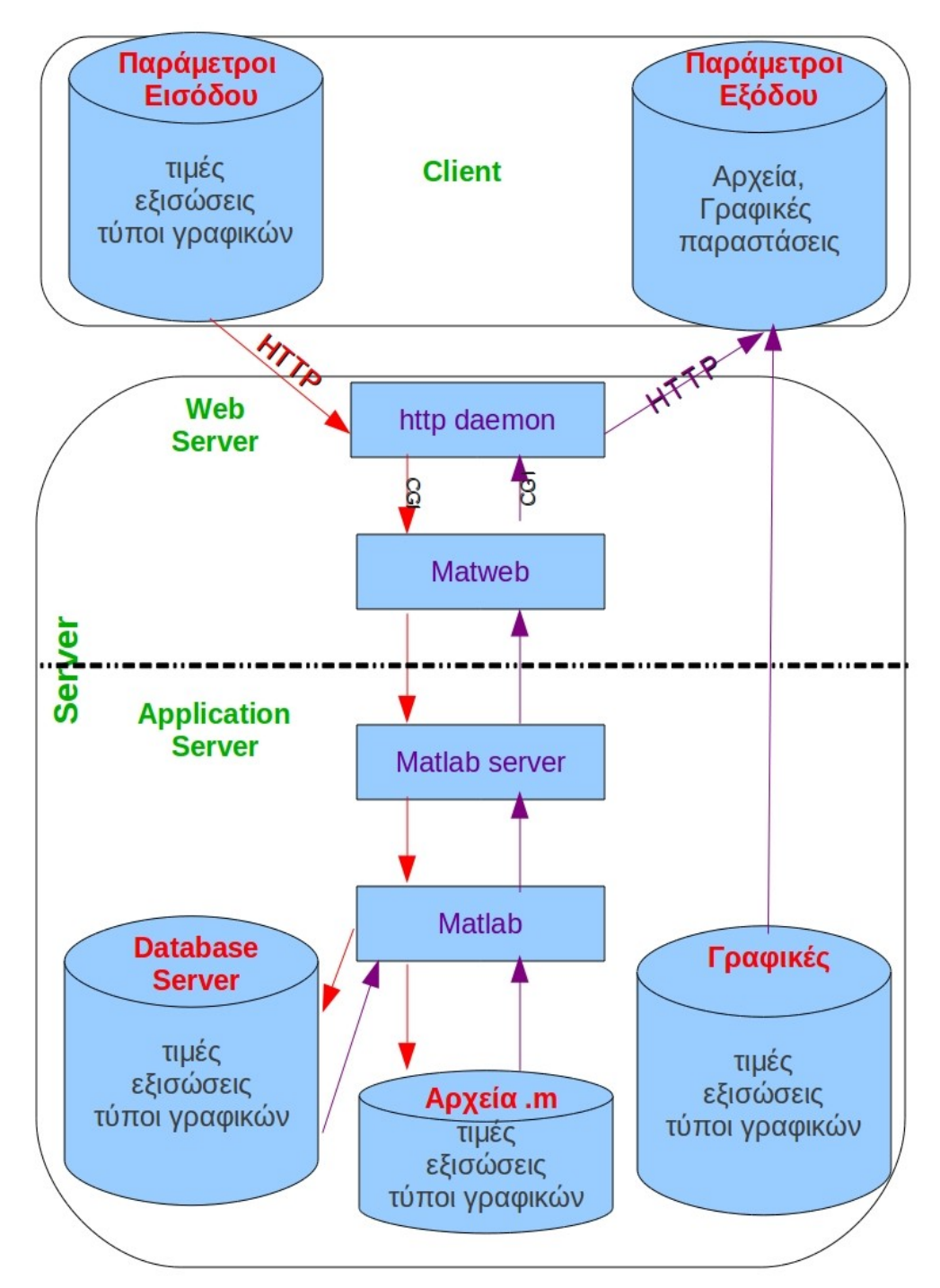

Εικόνα 4.2: Λειτουργία Matlab Web Server

Κατά τη διάρκεια της εκτέλεσης ενός m-αρχείου, αρχεία εικόνων, πρόσθετα HTML αρχεία ή οποιαδήποτε άλλα αρχεία δεδομένων μπορούν να δημιουργηθούν και να συνδεθούν με το αρχείο HTML που παράγεται από την παραπάνω διαδικασία. Σε αυτήν την περίπτωση, o web server θα μεταφορτώσει όλα αυτά τα αρχεία από τον HTTPD web server (apache ή IIS).

Η χρήση του MWS απαιτεί την εγκατάσταση του Matlab σε έναν server, με τον matlab web server toolbox ενσωματωμένο, έναν HTTPD web server, που να υποστηρίζει τα scripts CGI (τέτοιος είναι

και ο apache HTTP server) και έναν απλό web browser, συμβατό με τον web server, όπως είναι ο Mozilla Firefox.

Όπως φαίνεται και από το σχήμα Χ.Χ. Η απόδοση του Matlab Web Server εξαρτάται από την απόδοση του HTTPD web server (συνήθως apache ή Internet Information Service, IIS). Εκτός από την υποστήριξη της τεχνολογίας **Common Gateway Interface** (**CGI**), ο HTTPD θα πρεπει επίσης να υποστηρίζει του αποκαλούμενους "εικονικούς φακέλους", αφού τα προγράμματα και οι συναρτήσεις του Matlab αποθηκεύονται σε υποφακέλους του προγράμματος.

Για να σχεδιαστεί μια ΜATLAB-προσομοίωση που τρέχει στον MATLAB Web Server, απαιτείται εμπειρία στον προγραμματισμό HTML και στη γλώσσα προγραμματισμο ΜATLAB. Τα αρχεία εισόδου και εξόδου html, όπως επίσης και οι συναρτήσεις της matlab γλώσσας, που τρέχουν στον server, θα πρέπει να αναπτυχθούν.

Τα βασικά αρχεία που περιλαμβάνονται στην ανάπτυξη μιας εφαρμογής MATLAB Web είναι:

- ένα HTML αρχείο- φόρμα εισόδου για την υποβολή από τον χρήστη των δεδομένων στο MATLAB.
- ένα MATLAB m-αρχείο που περιέχει τις συναρτήσεις εκείνες που επεξεργάζονται τα δεδομένα εισόδου και υπολογίζουν τα αποτελέσματα
- ένα HTML αρχείο- φόρμα εξόδου για την προβολή των αποτελεσμάτων από τους υπολογισμούς του MATLAB.

• ένα τεστ αρχείο που ελέγχει την τον κώδικα πριν τη διανομή της εφαρμογής στο διαδίκτυο.

#### **4.2 Πλεονεκτήματα ανάπτυξης εφαρμογών στην ηλεκτρονική εκπαίδευση με τη χρήση του Matlab Web Server**

Το σημαντικότερο πλεονέκτημα του Matlab Web Server είναι ότι οι χρήστες μπορούν να χρησιμοποιήσουν τις Matlab εφαρμογές χωρίς να απαιτείται η εγκατάσταση του λογισμικού Matlab στον υπολογιστή τους (στους clients). Το μόνο το οποίο απαιτείται είναι ένας εξυπηρετητής του παγκόσμιου ιστού (HTTPD) και ένας περιβάλλον διαχείρισή του, ρόλο που μπορεί να επιτελέσει ένας συμβατός φυλλομετρητής διαδικτύου (web browser).

Οι χρήστες της εφαρμογής δε χρειάζεται να διαθέτουν ιδιαίτερη γνώση του προγραμματιστικού πακέτου ή της γλώσσας προγραμματισμού Maltab, για να τρέξουν την επιλεγμένη προσομοίωση. Από τη σκοπιά της διαδικασίας της διδασκαλίας και της μάθησης, το πλεονέκτημα αυτό είναι πολύ σημαντικό αφού εξασφαλίζει χρόνο και αυξάνει το κίνητρο σπουδαστών. Συχνά υπάρχει ανεπαρκής χρόνος για κάποιον καθηγητή/ προγραμματιστή να ξαναγράψει ένα πρόγραμμα σε MATLAB για κάθε απεικόνιση ή προσομοίωσ.

Από μια περισσότερο τεχνική οπτική, το κύριο σημείο είναι ότι η χρήση των εφαρμογών Matlab Web Server είναι **ανεξάρτητη από το λειτουργικό σύστημα** που χρησιμοποιεί ο client σταθμός. Επίσης, δεν υπάρχει καμία ανάγκη για την τεχνική υποστήριξη/ συντήρηση της εφαρμογής από την πλευρά του client, αφού τόσο η συντήρηση όσο και η αναβάθμιση της εφαρμογης, γίνεται από την πλευρά του server, χωρίς να απαιτείται κάποια άλλη σύνδεση.

Ένα επιπλέον πλεονέκτημα του Matlab Web Server είναι η δυνατότητα επέκτασής του με Java classes. Αυτό το χαρακτηριστικό επιτρέπει χρήση βιβλιοθηκών και τεχνολογιών που βασίζονται στην Java, όπως είναι η Java Database Connectivity (JDBC) ή τεχνολογία Java Servlets.

Ο server στον οποίο τρέχει η εφαρμογή MATLAB είναι προσβάσιμος μέσω του τυποποιημένου πρωτοκόλλου HTTP. Αυτό το χαρακτηριστικό επιτρέπει τη σύνδεση σε MATLAB όχι μόνο από φυλλομετρητές του διαδικτύου, αλλά και από τις εφαρμογές που εφαρμόζουν αυτό το πρωτόκολλο. Κατά συνέπεια, είναι δυνατό να χρησιμοποηθούν java και activeX εφαρμογες ως ενσωματωμένες στον κώδικα των HTML ιστοσελίδων, ως αυτόνομες εφαρμογές.

## **4.3 Μειονεκτήματα ανάπτυξης εφαρμογών στην ηλεκτρονική εκπαίδευση με τη χρήση του Matlab Web Server**

Ένα σοβαρό μειονέκτημα του Matlab Web Server είναι ότι, αν και είναι δυνατό να προγραμματιστούν τρισδιάστατες αναπαραστάσεις σε MPEG ή ΑVI μορφή, ο χρόνος απόκρισης των εφαρμογών είναι πάρα πολύ μεγάλος (1 λεπτό ή και περισσότερο, ανάλογα με το πρόγραμμα). Αυτό είναι ενάς αρκετά περιοριστικός παράγοντας για το εύρος εφαρμογής του συγκεκριμένους τύπου ανάπτυξης.

Επίσης, το λογισμικό του Matlab Web Server δεν επιτρέπει την πρόσβαση σε υλικό χαμηλού επιπέδου, και έτσι δεν μπορεί να χρησιμοποιηθεί για ελέγξει τα μακρινά εργαστήρια ή τις βιομηχανικές διαδικασίες. Για να γίνει δυνατός ο απομακρυσμένες έλεγχος πραγματικών συστημάτων, απαιτείται μια πρόσθετη διαμόρφωση μέσω καρτών και απαιτούμενων ρουτινών που απαιτούν αυτές . Οι ρουτίνες αυτές δημιουργούνται με τον προγραμματισμό ενός συνόλου συναρτήσεων σε C++ για τη μετατροπή A/D και D/A, τη διαχείριση κωδικοποίησης σημάτων, την ψηφιακή πρόσβαση εισόδου- εξόδου, και τον προγραμματισμό χρονομέτρων. Οι εκτελέσιμες συναρτήσεις MATLAB λαμβάνονται υπό μορφή αρχείων DLL με την εντολή mex, χρησιμοποιώντας τον Visual C++ compiler

Ένας ακόμα περιοριστικός παράγοντας είναι η μη συμβατότητα του Matlab Web Server με τα Matlab-GUI, κάτι που μπορεί να υπερβαίνεται με το σχεδιασμό σε html, αλλά η μη δυνατότητα χρησιμοποίησης στερεί τη δυνατότητα σχεδιασμού ενός ελκυστικού και λειτουργικού περιβάλλον διαχείρισης για τον χρήστη. Σε αυτήν την περίπτωση μπορείτε να αποφύγετε το πρόβλημα με το σχεδιασμό του εγγράφου εισαγωγής HTML κατά τρόπο επαρκή, αλλά η αδυναμία χρησιμοποίησης των Gui Sliders των Matlab-GUI για τη συνεχή επέκταση κάποιων παραμετρων εισαγωγής, καθιστά αρκετά περιορισμένο το εύρος εφαρμογής.

Για την αλφαριθμική εισαγωγή υπάρχουν προβλήματα με τη χρήση χαρακτήρων όπως είναι το «+» ή «%» ή «&», επειδή είναι τιμές ελέγχου για το πρωτόκολλο HTTP. Για την αποφυγή εμφάνισης αυτού του προβλήματος απαιτείται η επέμβαση στον κώδικα των προγραμμάτων matlab, προκειμένου να μη χρησιμοποιηθούν οι συγκεκριμένοι χαρακτήρες.

Πριν την εκτέλεση του κώδικα, το matlab περνάει από compiler το αρχείο m σε ψευδοκώδικα. Αυτή η λειτουργία πραγματοποιείται μόνο μόλις όταν καλείται ο κώδικας για πρώτη φορά, αφού έπειτα ο μεταγλωττισμένος κώδικας αποθηκεύεται στην προσωρινή μνήμη (cache) και μπορεί να χρησιμοποιηθεί στις επόμενες κλήσεις. Είναι επίσης δυνατό να μεταγλωτιστούν από το matlab τα m αρχεία και να αποθηκευτούν ως ψευδοκώδικας σε αρχεία p, έτσι ώστε να μειωθεί ο χρόνος καθυστέρησης απάντησης κατά την πρώτη κλήση του κώδικα. Είναι επίσης δυνατό να μετατραπεί ο κώδικας MATLAB σε κώδικα C/C++ και να μεταγλωτιστεί έπειτα σε εκτελέσιμο κώδικα ή σε μια δυναμική βιβλιοθήκη.

Από διδακτική άποψη ένα μειονέκτημα είναι ότι τα πρότυπα που χρησιμοποιούμε έχουν σταθερή δομή. Ο χρήστης μπορεί να αλλάξει μόνο τις τιμές εισόδου, αλλά όχι ολόκληρο το πρότυπο., κάτι που μπορεί να επιτευχθεί μόνο με χρησιμοποίηση του matlab σε εναν application server ή σε έναν terminal-server μέσω του πρωτοκόλου TCP/IP.

## **4.4 Παραδείγματα Υλοποιήσεων με τον Matlab Web Server**

#### **4.4.1 Αναπαράσταση απλών γραφικών συναρτήσεων του matlab**

H συνάρτηση peaks είναι μια συνάρτηση δύο μεταβλητών, που λαμβάνεται με τη «μετάφραση» και την κλιμάκωση (scaling) των γκαουσιανών κατανομών. Η συνάρτηση surf παράγει μια 3-D, έγχρωμη επιφάνεια με τον σχεδιασμό της γραφικής παράστασης της παραμετρικής επιφάνειας, όπως αυτή ορίζεται από το αποτέλεσμα της συνάρτησης peaks.

Εισάγοντας ο χρήστης τις παραμέτρους που επιθυμεί στα αντίστοιχα πεδία, οι οποίες αφορούν τους χρωματισμούς, τη γωνία θέασης και τη σκίαση, λαμβάνει στο ίδιο παράθυρο τα αποτελέσματα από το MATLAB.

#### WMATLAB Peaks Plot TEST - Mozilla Firefox .<br>|Αρχείο ||Επεξεργασία Προβολή ||στορικό ||Σελιδοδείκτες ||Εργαλεία ||Βοήθεια C X & D http://localhost/TEST1

http://localhost/TEST1

#### ΣΥΣΤΗΜΑΤΑ ΑΥΤΟΜΑΤΟΥ ΕΛΕΓΧΟΥ

#### συστήματα πολλών εισόδων- πολλών εξόδων

Στο σύγγραμμα αυτό θα μελετήσουμε συστήματα που αναπαρίστανται από συνήθεις, γραμμικές διαφορικές εξισώσεις με σταθερούς συντελεστές, Τα συστήματα αυτά καλούνται γραμμικά, γρονικ

Αν το σύστημα είνα μίας εισόδου-μίας εξόδου τότε αναπαρίστατα από τη γνωστή μη ομογενή συνήθη διαφορική εξίσωση n-οστής τάξης με σταθερούς συντελεστές,

$$
\frac{d^n y(t)}{dt^n} + a_{n-1} \frac{d^{n-1} y(t)}{dt^{n-1}} + \dots + a_0 y(t) = b_0 r(t)
$$
 (1.1)

#### **Peaks Plot Generator**

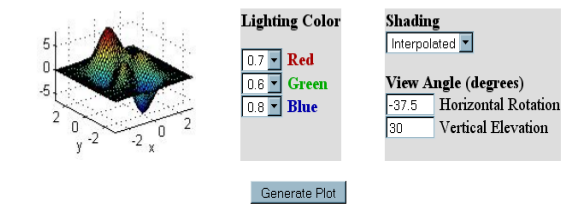

 $@2002$  by The MathWorks, Inc. All rights reserved.<br>MATLAB is a registered trademarks of The MathWorks, Inc.

Ολοκληρώθηκε **A** Start **C** C <sup>»</sup> MATLAB Peaks... **E** anafora doc - Micr... **E** Document1 - Micr...

#### ΣΥΣΤΗΜΑΤΑ ΑΥΤΟΜΑΤΟΥ ΕΛΕΓΧΟΥ

#### συστήματα πολλών εισόδων- πολλών εξόδων

Στο σύγγραμμα αυτό θα μελετήσουμε συστήματα που αναταρίστανται από συνήθεις, γραμμικές διαφορικές εξισώσεις με σταθερούς συντελεστές. Τα συστήματα αυτά καλούνται γραμμικά, χρονικά αμετάβλητα

Αν το σύστημα είνα μίας εισόδου-μίας εξόδου τότε αναταρίσταται από τη γνωστή μη ομογενή συνήθη διαφορική εξίσωση n-οστής τάξης με σταθερούς συντελεστές,

$$
\frac{d^n y(t)}{dt^n} + a_{n-1} \frac{d^{n-1} y(t)}{dt^{n-1}} + ... + a_0 y(t) = b_0 r(t)
$$
\n(1.1)

**Peaks Plot Generator** 

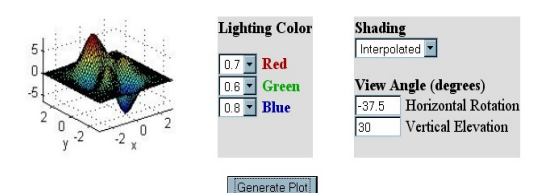

#### ΑΠΟΤΕΛΕΣΜΑ: MATLAB Peaks

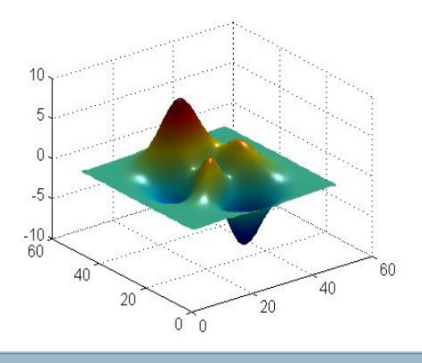

Ολοκληρώθηκε **A** Start **C** C <sup>a</sup> C MATLAB Peaks... [2] anafora doc - Micr... [2] anafora2 doc - Mi... C A Roulviscoc - Z... C AUDIO: H exnoun...

EN

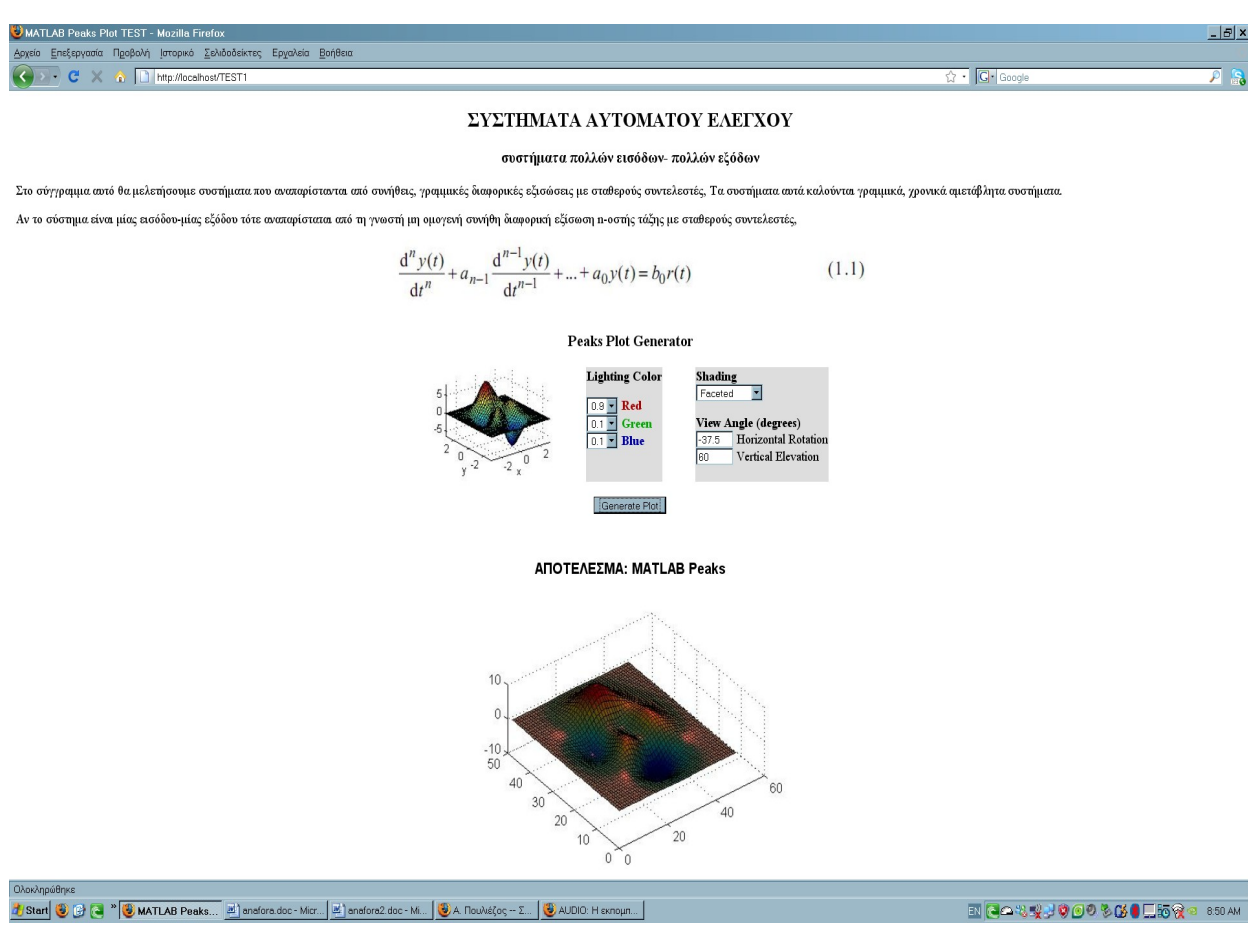

*Εικόνες 4.3: Αποτελέσματα προσομοιώσεων βασικών συναρτήσεων αυτομάτου ελέγχου* 

\*Τα παραπάνω screenshots δείχνουν τη λειτουργία του MWS: (τα screenshots προέρχονται από την εγκάτασταση του MWS στο MATLAB R14, χρησιμοποιώντας apache 2.2 και Mozilla Firefox 3 OS Windows XP SP3, σε laptop DELL Precision M65- Intel Core2Duo 2.06 Ghz CPU - 2GB RAM)

### **4.4.2 Σύστημα διδασκαλίας βασισμένο στο διαδίκτυο για το μάθημα "αριθμητική γραμμική άλγεβρα"**

Στην αριθμητική ανάλυση υπάρχουν αρκετά πακέτα εφαρμογών που χρησιμοποιούνται στη γραμμική αριθμητική άλγεβρα, όπως είναι τα LINPACK, EISPACK, NETLIB, IMSL, LAPACK, SPARKIT. Tα περισσότερα από αυτά είναι γραμμένα σε γλώσσα προγραμματισμού FOTRAN και παρότι βελτιστοποιούν σε πολύ μεγάλο βαθμό τις επιδόσεις του MATLAB, δύσκολα μπορούν να χρησιμοποιηθούν στην εκπαιδευτική διαδικασία, αφού εμπεριέχουν αρκετά πολύπλοκους αλγορίθμους. Ο Matlab Web Server μπορεί να χρησιμοποιηθεί στην εκπαιδευτική διαδικασία που περιλαμβάνει ασκήσεις υπολογισμού πινάκων, με τη διαμόρφωση μιας αποδοτικής διεπαφής, που θα λειτουργεί σε πραγματικό χρόνο, που μπορεί να βελτιώσει τη μάθηση των σπουδαστών.

Το σύστημα προσομοίωσης μπορεί να χρησιμοποιηθεί για την κατανόηση θεμελιωδών θεμάτων στην αριθμητική γραμμική άλγεβρα., όπως για παράδειγμα στην εύρεση του συντελεστή κατάστασης ενός πίνακα, στην κατανόηση της πολυπλοκότητας ενός αλγορίθμου με βάση τον αριθμό των flops.

Το πλεονέκτημα αυτού του συστήματος είναι ότι οι χρήστες δεν ειναι απαραίτητο να είναι κάτοχοι του λογισμικού MATLAB, αλλά να έχουν απλά πρόσβαση στο σύστημα μέσω Διαδικτύου. Το μόνο που πρέπει να κάνουν είναι να εισάγουν έναν πίνακα ή ένα διάνυσμα μέσω του Διαδικτύου και το σύστημα θα εκτελέσει τον προβλεπόμενο υπολογισμό. Έτσι, μαζί με απαιτούμενο γνωσιακό υλικό που πρέπει να κατανοήσει ο χρήστης και το οποίο μπορεί να βρίσκεται στην ιστόσελίδα της εφαρμογής, οι διαδικτυακές ασκήσεις μπορούν να συνοδεύουν και να εξυπηρετούν το στόχο του μαθήματος.

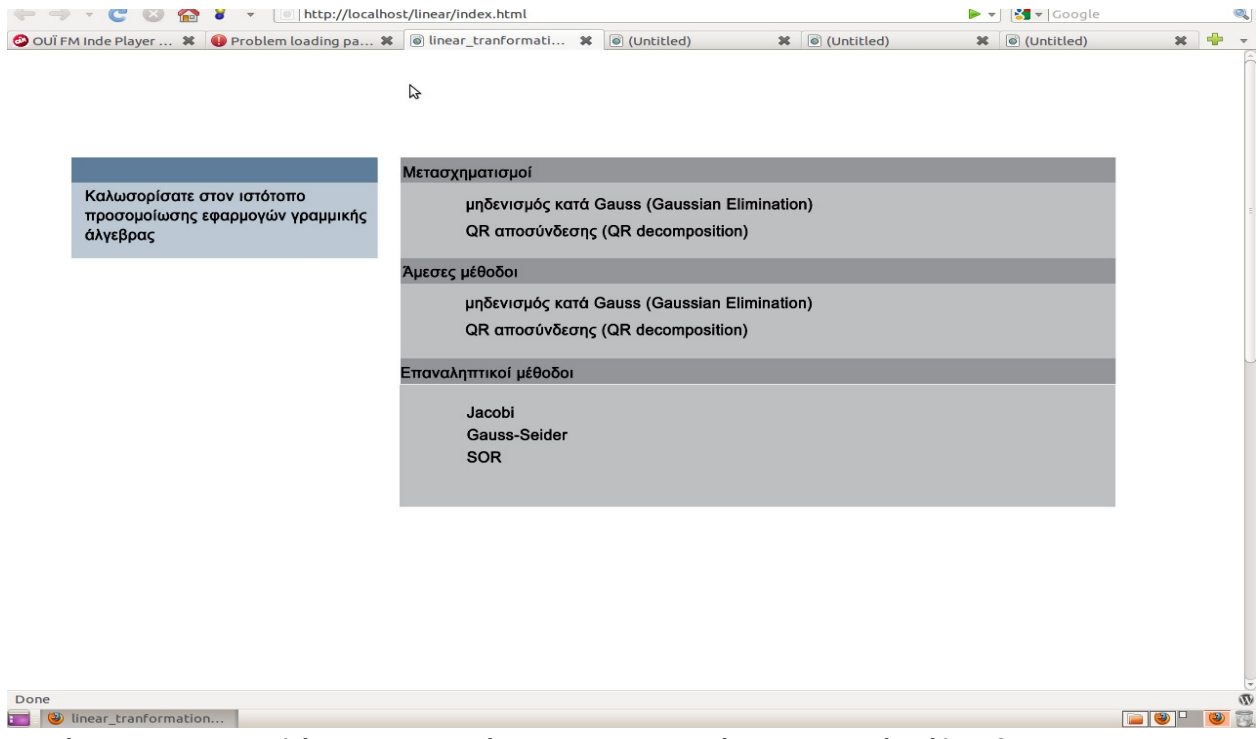

Εικόνα 4.4: Ιστοσελίδα προσομοίωσης εφαρμογών γραμμικής άλγεβρα

Μια ιστοσελίδα προσομοίωσης εφαρμογών γραμμικής άλγεβρας, που θα χρησιμοποιηθούν στην ηλεκτρονική εκπαίδευση, μπορεί να περιέχει συναρτήσεις μετασχηματισμού, άμεσης/ έμμεσης επίλυσης γραμμικών συστημάτων και συντελεστή κατάστασης ενός πίνακα. Σε κάθε κατηγορία,

θα μπορούν να υπάρχουν πιο εξειδικευμένες επιλογές, όπως για παράδειγμα στους μετασχηματισμούς, θα μπορούσαν να υπάρχουν οι υποκατηγορίες της μεθόδου μηδενισμού κατά Gauss (Gaussian Elimination), και της QR αποσύνθεσης (QR decomposition).

## **4.4.3 Σύστημα διδασκαλίας για τη διδασκαλία βασικών θεμάτων επεξεργασίας σήματος**

Ο Matlab Web Server μπορεί να χρησιμοποιηθεί για τη διδασκαλία βασικών θεμάτων επεξεργασίας σήματος. Το σύστημά μας διδάσκει τρία βασικά θέματα επεξεργασίας σήματος που εφαρμόζονται συχνά στην ψηφιακή μέτρηση, και πιο συγκεκριμένα τους μετασχηματισμούς Fourier (DFT/FFT), τα ψηφιακά φίλτρα, και το συσχετισμό.

Με τη βοήθεια της ηλεκτρονικής εκπαίδευσης και των εικονικών εργαστηρίων, μπορούμε να μελετήσουμε κάποια βασικά χαρακτηριστικά του διακριτού μετασχηματισμού Fourier (DFT), όπως είναι η διαρροή στο φάσμα DFT. Ο χρήστης μπορεί να επιλέξει έναν από τους διαθέσιμους τύπους περιοδικών σημάτων, να εισάγει τις παραμέτρους του (συχνότητα και εύρος σημάτων), τη συχνότητα δειγματοληψίας και τον τύπο των δεδομένων παραθύρου.

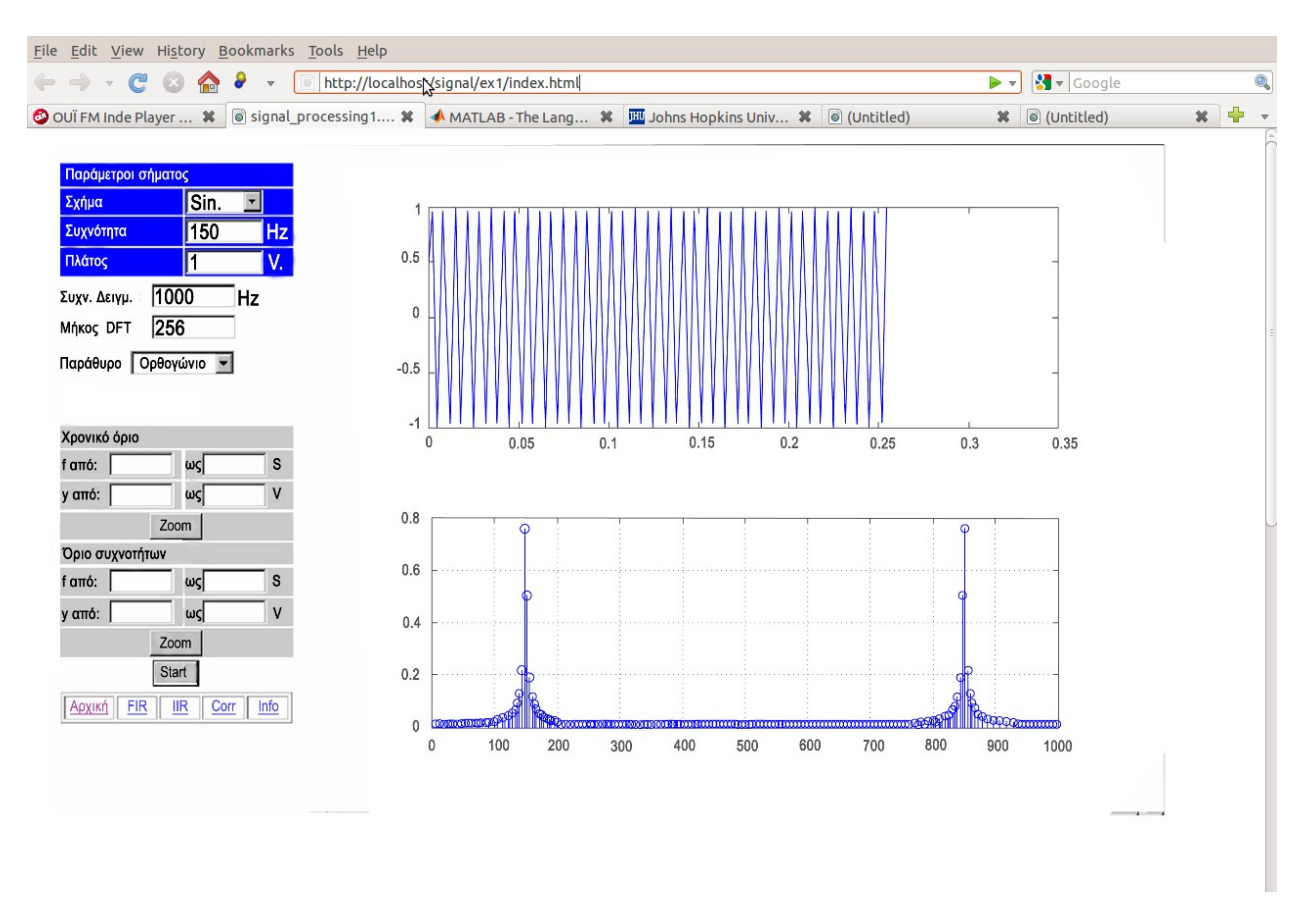

Εικόνα 4.5: Προσομοίωση διακριτού μετασχηματισμού Fourier (DFT/FFT)

Τα σήματα περνούν με τη βοήθεια του HTTP server και του Matlab Web Server στο πακέτο λογισμικού του Matlab για υπολογισμό. Το Matlab επιστρέφει τη γραφική παράσταση της κυματομορφής του σήματος και το φάσμα του σήματος. Επειδή όλες οι γραφικές παραστάσεις επιστρέφονται ως εικόνες JPEG, είναι αδύνατο να διατεθούν οι κατάλληλες λεπτομέρειες σε αυτές. Για αυτό το λόγο, παρέχεται ένα ζουμ, με τη βοήθεια του οποίου ο χρήστης μπορεί να επιλέξει μια περιοχή της γραφικής παράστασης για μια περισσότερο λεπτομερή εξέταση.

Με την ίδια εφαρμογή ηλεκτρονικής εκπαίδευσης που αφορά την επεξεργασία ψηφιακών σημάτων με τη βοήθεια του Matlab Web Server είναι δυνατή η υλοποίηση του σχεδιασμού ψηφιακών φίλτρων, του μη αναδρομικού φίλτρου (FIR) και του φίλτρου άπειρης κρουστικής απόκρισης (IIR).

Ο χρήστης θέτει τις παραμέτρους του σήματος που φιλτράρεται, ως συχνότητα, εύρος, DC offset, ποσοστό δειγματοληψίας και τύπος πρόσθετου θορύβου. Ως παραμέτρους του φίλτρου,

μπορούμε να θέσουμε τον τύπο φίλτρου (χαμηλής διέλευσης, υψιπερατό, ζωνοπερατό ή ζωνοφρακτικό), το όριο αποκοπής συχνοτήτων και την τάξη του φίλτρου (Εικ. 4.5).

Ο χρήστης/ σπουδαστής μπορεί να επιλέξει τον τύπο παραθύρου με ένα ψηφιακό φίλτρο FIR τύπου και να επιλέξει το αναλογικό πρότυπο με φίλτρο τύπου IIR. Το Matlab παράγει τα απαραίτητα σήματα και υπολογίζει τους συντελεστές του επιθυμητού φίλτρου. Ως αποτελέσματα λαμβάνουμε τις γραφικές παραστάσεις της κυματοειδούς εισόδου, του φιλτραρισμένου σήματος και της συχνότητας απόκρισης του φίλτρου που σχεδιάζουμε.

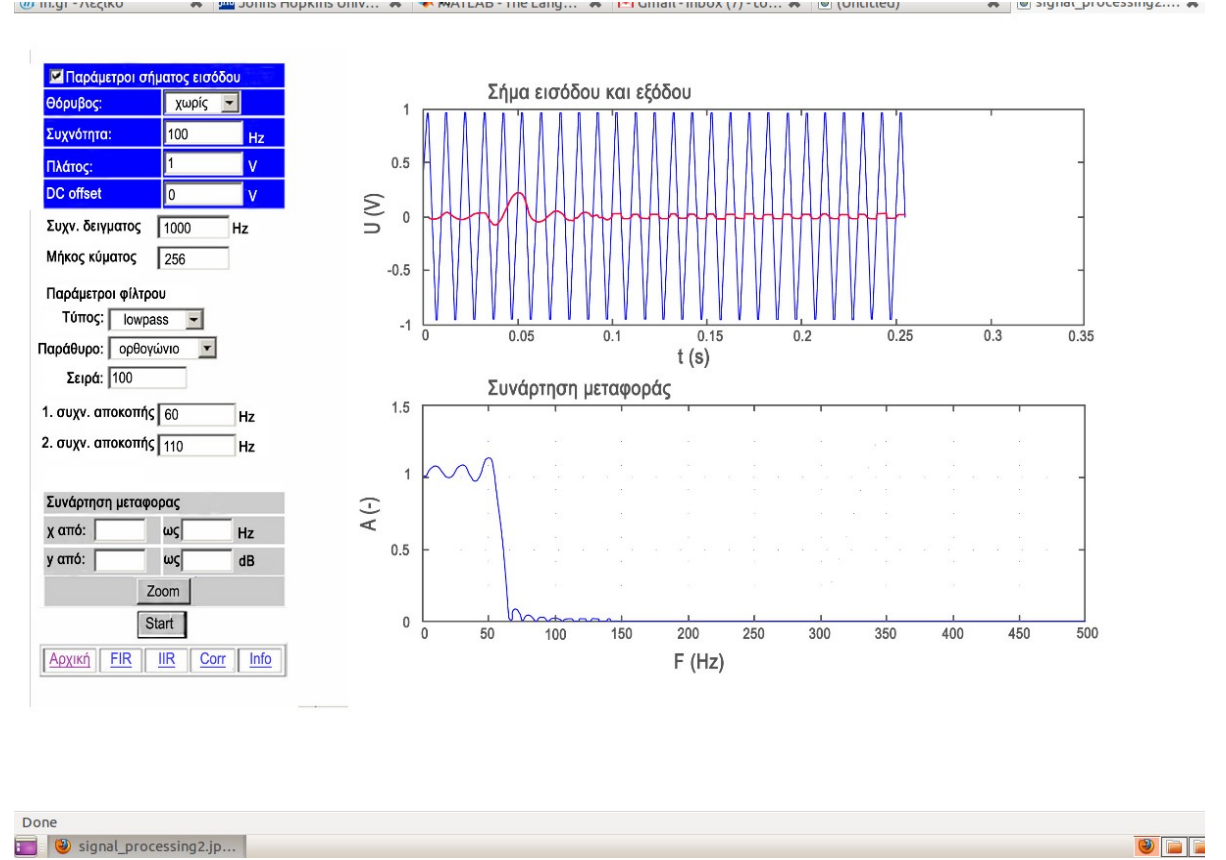

Εικόνα 4.6: υλοποίηση του σχεδιασμού ψηφιακών φίλτρων, του μη αναδρομικού φίλτρου (FIR) και του φίλτρου άπειρης κρουστικής απόκρισης (IIR)

Τέλος, στα πλαίσια της εκπαίδευσης της επεξεργασίας ψηφιακού σήματος, υπάρχει η δυνατότητα επίδειξης αλγορίθμων συσχετισμού σημάτων. Στην υλοποίηση αυτή ο χρήστης μπορεί πάλι να επιλέξει τα χαρακτηριστικά σημάτων όπως η συχνότητα, το εύρος, η φάση, ο τύπος πρόσθετου θορύβου και η τιμή του ρυθμού δειγματοληψίας. Έπειτα, επιλέγει το χρονικό μήκος της μέτρησης (ως αριθμό δειγμάτων των σημάτων που παράγονται).

Είναι επίσης δυνατό να επιλεχτεί ο τύπος συσχετισμού (αυτοσυσχέτιση (auto-correlation) του πρώτου ή του δεύτερου σήματος, ή ετεροσυσχέτιση (cross‐correlation) των δύο σημάτων). Τα αποτελέσματα είναι κυματοειδείς γραφικές παραστάσεις των μεμονωμένων σημάτων και της επιλεγμένης γραφικής παράστασης συσχετισμού (Εικ. 4.6).

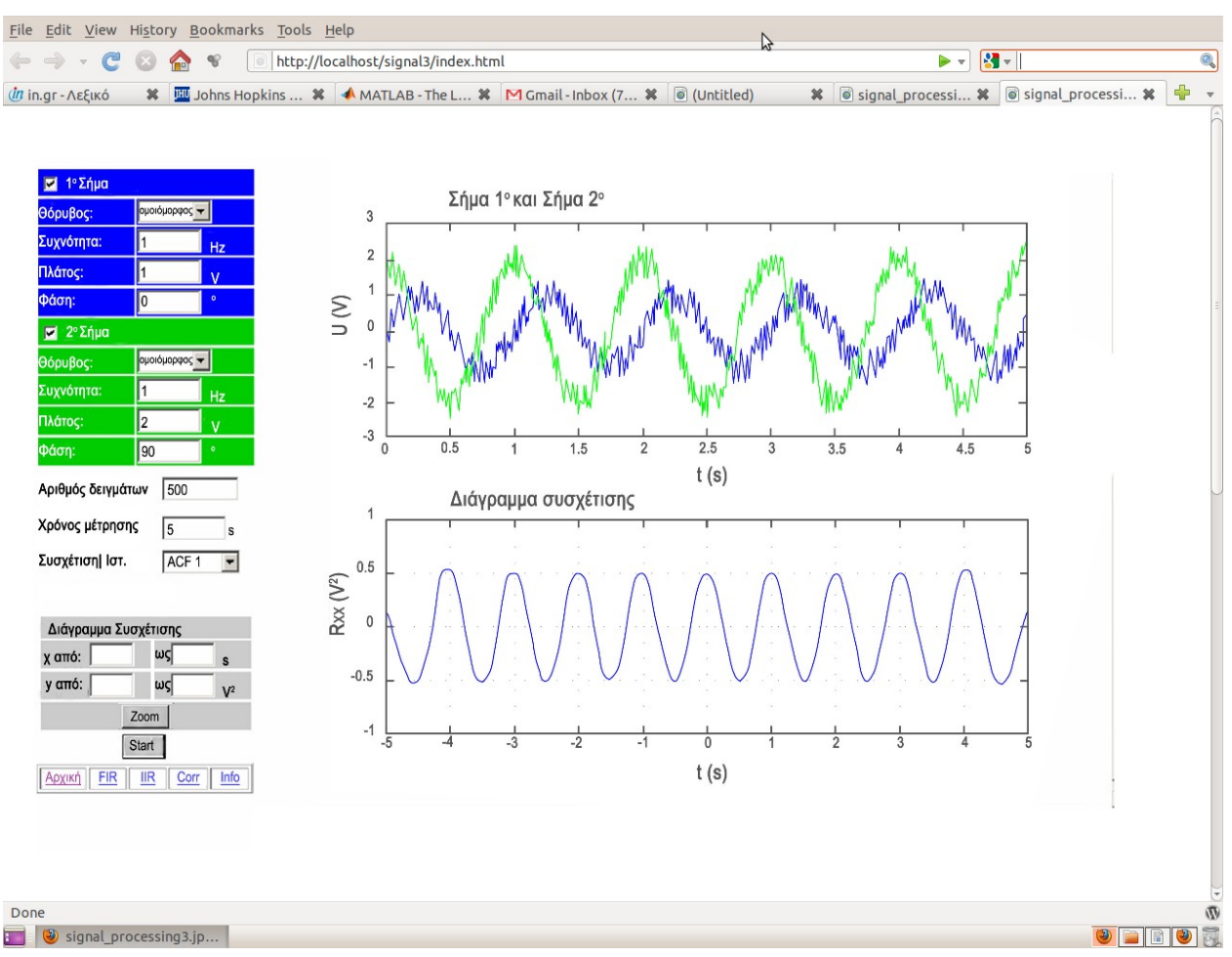

Εικόνα 4.7: υλοποίηση του σχεδιασμού αλγορίθμων συσχετισμού σημάτων

#### **4.4.4 Σύστημα ηλεκτρονικής διδασκαλίας των ηλεκτρομαγνητικών κεραιών**

Μια πιο ολοκληρωμένη υλοποίηση του Matlab Web Server είναι η ανάπτυξη της εφαρμογής για την ηλεκτρονική διδασκαλία των ηλεκτρομαγνητικών κεραιών. Στο σύστημα αυτό περιλαμβάνονται αρχεία html/php, ως δεδομένα εισόδου για τους χρήστες και αναπαράστασης της εξόδου του συστήματος μετά τους υπολογισμούς. Εκτός από τον κώδικα matlab στο σύστημα αυτό μπορεί να χρησιμοποιηθεί και ένας Database Server, όπου και θα βρίσκονται αποθηκευμένα τα δεδομένα. Επίσης, υπάρχει η δυνατότητα απαίτησης πιστοποίησης για το χρήστη του συστήματος έξω από το δίκτυο του πανεπιστημίου.

Ο χρήστης/ σπουδαστής καλείται να εισάγει τον κωδικό του για να εισέλθει στο σύστημα. Υπάρχει η δυνατότητα να είναι "κλειδωμένες" μόνο οι διαλέξεις του διδάσκοντα και όχι συνολικά η πρόσβαση στο σύστημα, κάτι που αποφασίζεται από τον υπεύθυνο του μαθήματος.

Ολόκληρος ο ιστοτόπος μπορεί να περιλαμβάνεται σε ένα αρχείο php (index.php), το οποίο μπορεί να καλεί πολλές υπορουτίνες για την εκτέλεση των απαραίτητων εργασιών. Τα δεδομένα μπορούν να χωρίζονται σε φακέλους ανάλογα με το κεφάλαιο των διαλέξεων. Κάθε κεφάλαιο- φάκελος περιλαμβάνει το φάκελο της προσομοίωσης, τον φάκελο των παράδόσεων και τα αρχεία (html, εικόνες, γραφικές παραστάσεις) που σχετίζονται με το κεφάλαιο. Σε κάθε φάκελο προσομοίωσης περιλαμβάνονται ο φάκελος με τον κώδικα matlab, και τα υπόλοιπα html αρχεία.

Σε κάθε φάκελλο προσομοίωσης, το πρόγραμμα php θα δημιουργήσει έναν φάκελο συνόδου (session directory). Στον *Εικόνα 4.8:* φάκελο κάθε συνόδου υπάρχει ένας *ηλεκτρομαγνητικών κεραιών*αριθμών συνόδων και φάκελοι χρηστών. Κάθε αριμθός συνόδου διατηρεί ένα αντίγραφο των περιεχομένων του φακέλου του matlab. *Διάγραμμα Ροής της εφαρμογής για τη διδασκαλία των*

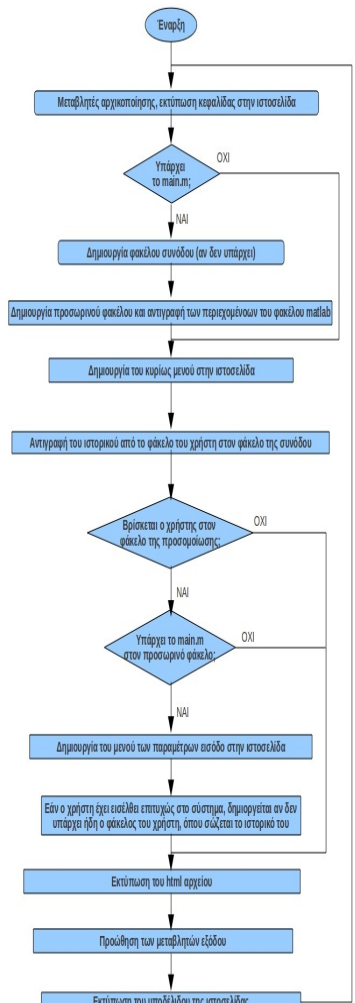

Όλα τα δεδομένα εισόδου και εξόδου που προκύπτουν κατά τη διάρκεια των προσομοιώσεων αποθηκεύονται στους φακέλους εισόδου και εφόδου μέσα στο φάκελο κάθε συνόδου. Στο διάγραμμα ροής (Εικόνα 4.8) φαίνεται με μεγαλύτερη λεπτομερεια η λειτουργία του ιστοτόπου κατά τη σύνδεση καποιου χρήστη.

Αυτό το διδακτικό υλικό είναι προσιτό μέσω του εργαστηριακού ιστοχώρου. Καταρχήν ο χρήστης πρέπει να εισέρθει στο σύστημα το όνομα σύνδεσής του και τον κωδικό πρόσβασής του. Όταν ο χρήστης εισέλθει στο σύστημα, μπορεί να επιλέξει κεφάλαια και προσομοιώσεις. Εάν ο χρήστης θέλει να δοκιμάσει μια προσομοίωση χρειάζεται μόνονα συμπληρώσει τις επιλογές παραμέτρων εισαγωγής με τις κατάλληλες τιμές. Μόλις ολοκληρωθεί προσομοίωση παρουσιάζονται οι προκύπτουσες γραφικές παραστάσεις». Εάν επιθυμεί να αποθηκεύσει τα αποτελέσματα μπορεί να τα αποθηκεύσει στο ιστορικό και να τα χρησιμοποιεί όποτε θέλει.

\*Τα παραπάνω screenshots των ενοτήτων 4.4.2 και 4.4.3 προέρχονται από την εγκάτασταση του MWS στο MATLAB R14, χρησιμοποιώντας apache 2.2 και Mozilla Firefox 3- OS [Ubuntu 8.10](http://old-releases.ubuntu.com/releases/8.10/) [\(Intrepid Ibex\)](http://old-releases.ubuntu.com/releases/8.10/) σε laptop DELL Precision M65- Intel Core2Duo 2.06 Ghz CPU - 2GB RAM)

## **ΚΕΦΑΛΑΙΟ 5. Matlab Builder JA- JavaServer Pages στην εκπαίδευση της μηχανικής ελέγχου**

Πολλές διαδεδομένες μέθοδοι στα πανεπιστημιακά ιδρύματα, στα πεδία της ηλεκτρονικής εκπαίδευσης και προσομοιώσεων μηχανικής, σχετίζονται με τη χρήση της γλώσσας προγραμματισμού Java. Πιο συγκεκριμένα, στις προσομοιώσεις των εφαρμογών matlab είναι απαραίτητη η επιλογή εκείνης της τεχνολογίας που θα μπορεί να συνδέει τη δυνατότητα πολύπλοκων υπολογισμών στο πακέτο MATLAB με μια εφαρμογή που θα παρέχει το επιθυμητό περιβάλλον χρήσης στο διαδίκτυο.

Φαίνεται ότι η τεχνολογία JavaServer Pages (JSP) είναι κατάλληλη για τέτοια χρήση. Η ιδέα της επανοικοδόμησης του εικονικού εργαστηρίου MATLAB Web Server επιτυγχάνεται με τη χρήση των συναρτήσεων Matlab ως κλάσεις της γλώσσας Java και με τη διασύνδεσή τους με την τεχνολογία JSP για την υλοποίηση ενός εικονικού εργαστηρίου βασισμένο στις υπηρεσίες του διαδικτύου.

#### **5.1 Java: Η πιο πλήρης γλώσσα για την ανάπτυξη web εφαρμογών**

Παρά το γεγονός ότι τα συστήματα ανάπτυξης της Java καλούνται συχνά «μεταγλωττιστές της Java» και η Java ανήκει στις μεταγλωτιζόμενες (compiled) γλώσσες, όπου ο πηγαίος κώδικας μετατρέπεται σε εκτελέσιμη μορφή πριν την εκτέλεση του προγράμματος, στην πραγματικότητα αυτό συμβαίνει με έναν έμμεσο τρόπο. Στα προγράμματα Java ο πηγαίος κώδικας μετατρέπεται σε μεταφέρσιμο δυαδικό κώδικα (bytecode), Κάθε κλάση του κώδικα αντιστοιχίζεται σε ένα ξεχωριστό αρχείο κλάσης, το οποίο περιέχει δεδομενα και εντολές για την εικονική μηχανή. Τα αρχεία αυτά φορτώνονται δυναμικά στον διερμηνέα (interpreter) και γίνεται η εκτέλεση.

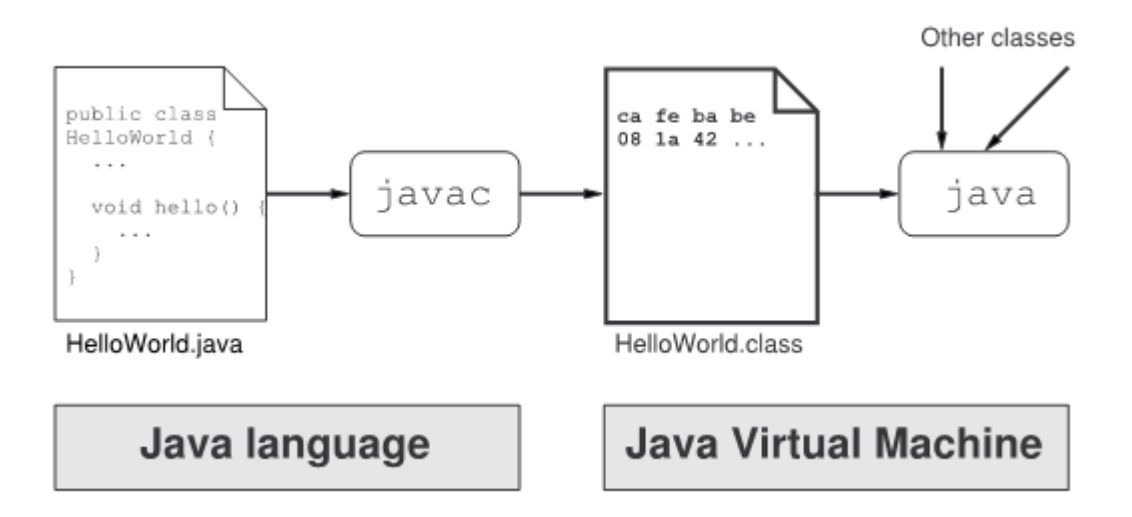

Εικόνα 5.1: μεταγλώττιση και εκτέλεση Java εντολών

Η λειτουργία της Java που περιγράψαμε παραπάνω, προσδίδει στη γλώσσα το βασικό πλεονέκτημα της Java: τη φορητότητα των εφαρμογών που αναπτύσσονται σε αυτή που αναπτύσσονται σε αυτήν. Αυτό σημαίνει ότι ένα πρόγραμμα υλοποιημένο σε Java, μπορεί να εκτελείται σε διαφορετικές αρχιτεκτονικές υπολογιστών και επομένως μπορεί να μεταφερθεί σε διάφορα λειτουργικά συστήματα υπολογιστών (Windows, MacOS, UNIX, LINUX), καθώς κσι σε

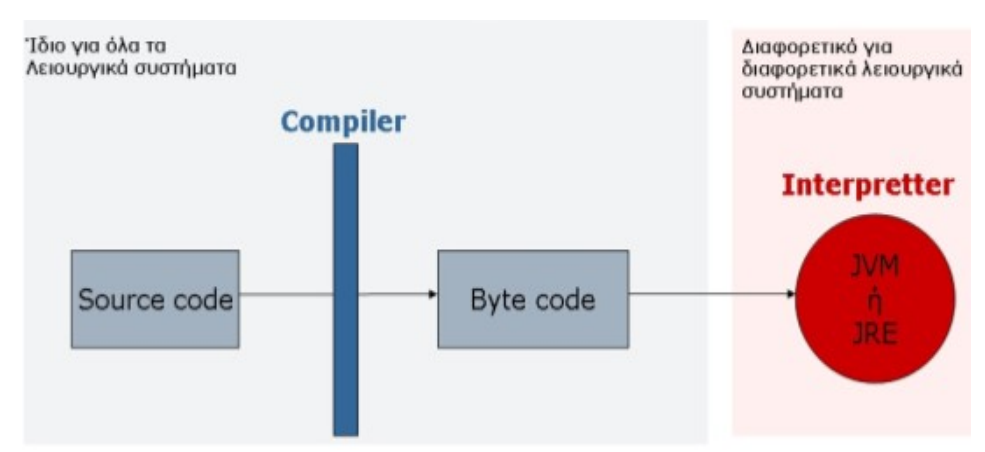

διάφορες συσκευές (PC, PDA, mobile, κ.ό.κ.) . *Εικόνα 5.2: Διαδικασία δημιουργίας Java εφαρμογών*

Το πλεονέκτημα αυτής της προσέγγισης είναι ότι τα applets της Java μπορούν τρέξουν σε οποιοδήποτε φυλλομετρητή διαδικτύου είναι συμβατός με Java (αντίθετα από τα προγράμματα C, για παράδειγμα, τα οποία μεταγλωτίζονται σε κώδικα μηχανής μιας συγκεκριμένης αρχιτεκτονικής). Επίσης, αντίθετα από τα προγράμματα που τρέχουν από τη μεριά του server και τρέχουν στο διαδίκτυο μέσω διεπαφής CGI, τα applets της Java, αμέσως μόλις μεταφορτωθούν

τρέχουν αποκλειστικά στη μηχανή του πελάτη. Εντούτοις, η απαιτούμενη μετάφρασh μεταφέρσιμο δυαδικό κώδικα (bytecode) μπορεί να αυξήσει τον τελικό χρόνο εκτέλεσης και να κάνει τις εφαρμογές της Java να αποδίδουν μικρότερη ταχύτητα σε έναντι των παραδοσιακών γλωσσών προγραμματισμού όπως είναι η C και η C++. Αυτός είναι και ο λόγος που η Java είχε ως αρχικό σκοπό και συνεχίζει να προτιμάται στη σχεδίαση απλών, ελκυστικών εφαρμογών που βασίζονται στο διαδίκτυο, και όχι για την εκτέλεση υπολογισμών στην εφαρμοσμένη μηχανική. Κατά συνέπεια, ορισμένοι υπολογισμοί είναι δύσκολο να αποδοθούν αποτελεσματικά στα προγράμματα της Java.

Ένα ακόμα αρνητικό δεδομένο στη χρήση της Java είναι ενσωματωμένης υποστήριξης για τους μιγαδικούς αριθμούς, αφού η Java σε αντίθεση με τη C++ δεν παρέχει τη δυνατότητα να καθοριστούν νέες συμπεριφορές για τυποποιημένους τελεστές (όπως είναι τα + και \*) στους προγραμματιστικά καθορισμένους τύπους. Επιπλέον κώδικας για το πολλαπλασιασμό μιγαδικών αριθμών ή για έναν μετασχηματισμό Fourier δε θα μπορούσε σε καμία των περιπτώσεων να αποφέρει συγκρίσιμα αποτελέσματα με αυτά των βασικών προγραμματιστικών πακέτων, όπως είναι το Matlab. Παρόλα αυτά υπάρχει η δυνατότητα άμεσης και αρκετά τυποποιημένης μετατροπής των προγραμμάτων της C σε Java, συνδυάζοντας τα πλεονεκτήματα και των δύο γλωσσών. Τέλος, η χρήση πιο σύχρονων "just-in-time' μεταγλωτιστών (JIT compilers), που μετατρέπουν το μεταφέρσιμο δυαδικό κώδικα (bytecode) σε κώδικα μηχανής, αμέσως πριν την εκτέλεση, βελτιώνουν αρκετά τη σχετικά αργή ταχύτητα των Java Applets.

#### **5.2 Λειτουργία Matlab Builder JA**

Το πακέτο λογισμικού Matlab περιέχει διάφορα ενσωματωμένα συστατικά στοιχεία για την ανάπτυξη εφαρμογών. Το Matlab Builder JA είναι ένα συστατικό στοιχείο του matlab που χρησιμοποιείται για τη **δημιουργία κλάσεων στη γλώσσα προγραμματισμού Java από έτοιμες συναρτήσεις Matlab**. Οι συναρτήσεις Matlab κρυπτογραφούνται από το Builder JA, που παράγει μια κλάση συσκευαστή της Java (Java Wrapper) για κάθε συνάρτηση.

Οι κλάσεις της Java αναπτύσσονται από ένα εργαλείο του Matlab Builder JA, το Deployment Tool. Τα αρχεία m του matlab, συμπεριλαμβανομένου του κώδικα μεταγλωτίζονται σε ένα ή περισσότερα αρχεία πακέτου jar, που μπορούν να διανεμηθούν, να εισαχθούν και να

χρησιμοποιηθούν σε προσαρμοσμένες Java εφαρμογές. Το κύριο πλεονέκτημα χρήσης του κώδικα MATLAB, μεταγλωτισμένος σε Java, είναι ότι οι τελικές εφαρμογές μπορούν λειτουργήσουν ως αυτόνομες (stand-alone) εφαρμογές. Για τους τερματικούς σταθμούς (clients) δεν απαιτείται να υπάρχει εγκατεστημένο το σύνολο διαμοιραζόμενων βιβλιοθηκών Matlab Compiler Runtime (MCR).

Ένα ακόμα θετικό σημείο αυτής της τεχνολογίας είναι ότι η Java, είναι μια γλώσσα προγραμματισμού ανεξάρτητη από την πλατφόρμα στην οποία τρέχει. Αυτό σημαίνει ότι τα προγράμματα και οι εφαρμογές που δημιουργούνται σε Java μπορούν να τρέξουν σε οποιοδήποτε λειτουργικό σύστημα χρησιμοποιώντας την εικονική μηχανή της Java (JVM).

#### **5.2.1 JavaServer Pages**

Το JavaServer Pages (JSP) αποτελεί τεχνολογία που αναπτύσσεται από την Sun Microsystems. Χρησιμοποιείται για τη δημιουργία δυναμικών ιστοσελίδων, επιτρέποντας την εύκολη συντήρήσή τους. Ως τμήμα της οικογένειας τεχνολογίας της Java, η τεχνολογία JSP επιτρέπει τη γρήγορη ανάπτυξη εφαρμογών βασισμένων στο διαδίκτυο, αναξάρτητααπό την πλατφόρμα που τρέχουν αυτές. Βασικό χαρακτηριστικό της JSP είναι το γεγονός ότι αποσπά το περιβάλλον του χρήστη από την παραγωγή περιεχομένου, επιτρέποντας στους σχεδιαστές να αλλάξουν το γενικό σχεδιάγραμμα των σελίδων όμως να μεταβάλλουν το δυναμικό περιεχόμενο. Στη δική μας περίπτωση, εξετάζουμε τη χρήση JSP για την υλοποίηση επικοινωνίας ανάμεσα στον χρήστη της διαδικτυακής εφαρμογής και των matlab εφαρμογών που βρίσκονται στη μεριά του εξυπηρετητή και παρουσιάζονται από τις κλάσεις Java.

Οι σελίδες JSP δηλώνονται ως τύπος HTML, ο οποίος περιέχει στατικό περιεχόμενο Ιστού (απλό κείμενο, πίνακες, φόρμες, κ.λπ.) και δυναμικά συστατικά (κώδικας της Java, JavaScript). Κατά τη διάρκεια της πρώτης εκτέλεσης JSP στην πλευρά του server, ο κώδικας της Java και οι κλάσεις των πακέτων του χρήστη μεταγλωτίζονται σε Java Servlet. Το Servlet είναι μια εφαρμογή Java που τρέχει στον server και εξυπηρετεί τα αιτήματα του client, επιστρέφoντας σε αυτόν τα αποτελέσματα των συναρτήσεων της Java ως στατικό και δυναμικό περιεχόμενο ιστοσελίδας.

Για τη δημιουργία MATLAB JSP εφαρμογών με τη χρήση του MATLAB Builder JA απαιτούνται:

- έκδοση MATLAB R2008b ή κάποια επόμενη (που να περιέχει τον MATLAB Builder JA και τον MATLAB Compiler)
- MATLAB Compiler Runtime (MCR)
- Java Development Kit (JDK)
- Platform Java 2, Enterprise Edition (J2EE)
- Web server που υποστηρίζει Java Servlet και τεχνολογία JSP (π.χ. Apache Tomcat)

Όλες οι εφαρμογές διαδικτύου δημιουργούνται ως JSP εφαρμογές. Οι ιστοσελίδες δηλώνονται ως HTML με το στατικό και δυναμικό τους περιεχόμενο, όπως περιγράφηκε παραπάνω. Το γραφικό περιβάλλον χρήστη (GUI) αποτελείται από τμήματα HTML όπως είναι οι φόρμες, και από το περιεχόμενο που επιστρέφει ο server (αποτελέσματα υπολογισμών, γραφικές παραστάσεις) και παράγεται με δυναμικό τρόπο από τον Java Servlet.

Ο χειρισμός λαθών από την είσοδο της εφαρμογής (φόρμες HTML) παρέχεται από το servlet.. Τα λάθη που εμφανίζονται μέσα στον κώδικα της Java αντιμετωπίζονται από εξαιρέσεις. Οι εξαιρέσεις που καθορίζονται για τις κλάσεις MATLAB καλούνται MWExceptions. Μετά από κάποια εμφάνιση λάθους στις μεθόδους του MATLAB, η εξαίρεση MWException επιστρέφει ένα αντικείμενο με το μήνυμα λάθους, το οποίο είναι παρόμοιο με το μήνυμα λάθους που θα εμφανίζονταν στο παράθυρο εντολών του MATLAB.

Ο χρήστης της εφαρμογής εισάγει τα σωστά σχηματοποιημένα δεδομένα στις φόρμες εισόδου και τα στέλνει στο servlet επιλέγοντας το κουμπί υποβολής. Μετά την επεξεργασία των δεδομένων στην πλευρά του server, ο χρήστης θα λάβει πίσω μια σελίδα HTML με τα αποτελέσματα. Για τις εφαρμογές, που έχουν ως έξοδο μόνο κείμενο (Εικ 5.3, Εικ 5.4.,), τα αποτελέσματα επιδεικνύονται ως μορφοποιημένο κείμενο HTML .

Εφαρμογές με γραφικά αποτελέσματα (Εικ 5.5.) επιστρέφουν στο χρήστη ένα δυναμικό αντικείμενο, το οποίο καλείται WebFigure και περιέχει τη γραφική έξοδο των συναρτήσεων σχεδιασμού του MATLAB. Τα δεδομένα εισόδου πρέπει να εισάγονται με τη σωστή μορφή, π.χ. τα πολυώνυμα (Εικ 5.3) εισάγονται ως σειρές κειμένων με κενά διαστήματα μεταξύ των συντελεστών. Οι πίνακες (Εικ 5.4.) εισάγονται χωρίς αγκύλες, με κενά διαστήματα μεταξύ των συντελεστών. Κάθε σειρά του πίνακα πρέπει να οριστεί σε νέα γραμμή εισοδου στο σχετικό πεδίο.

#### **5.3 Παράδειγμα Λειτουργίας MATLAB JSP εφαρμογών με τη χρήση του MATLAB Builder**

Σε ένα σύστημα προσομοίωσης μιας δεξαμενής ρευστών (Εικ 5.5), ο χρήστης εισάγει όλες τις απαιτούμενες παραμέτρους της τεχνολογίας ρευστών στις επιδειχθείσες μονάδες εφαρμοσμένης μηχανικής.

Η εφαρμογή παρέχει μια επιλογή μεταξύ δύο διαφορετικών μαθηματικών μοντέλων του συστήματος (με ή χωρίς αλληλεπίδραση μεταξύ των δεξαμενών). Ο χρήστης μπορεί επίσης να εισάγει τη δική του συνάρτηση μεταφοράς και να συγκρίνει το αποτέλεσμα με αυτό που προκύπτει από την προσομοίωση MATLAB. Η εφαρμογή παρέχει προσομοίωση του γραμμικού και μη γραμμικού μαθηματικού μοντέλου, και παρουσιάζει και τα δύο αποτελέσματα σε μια γραφική παράσταση.

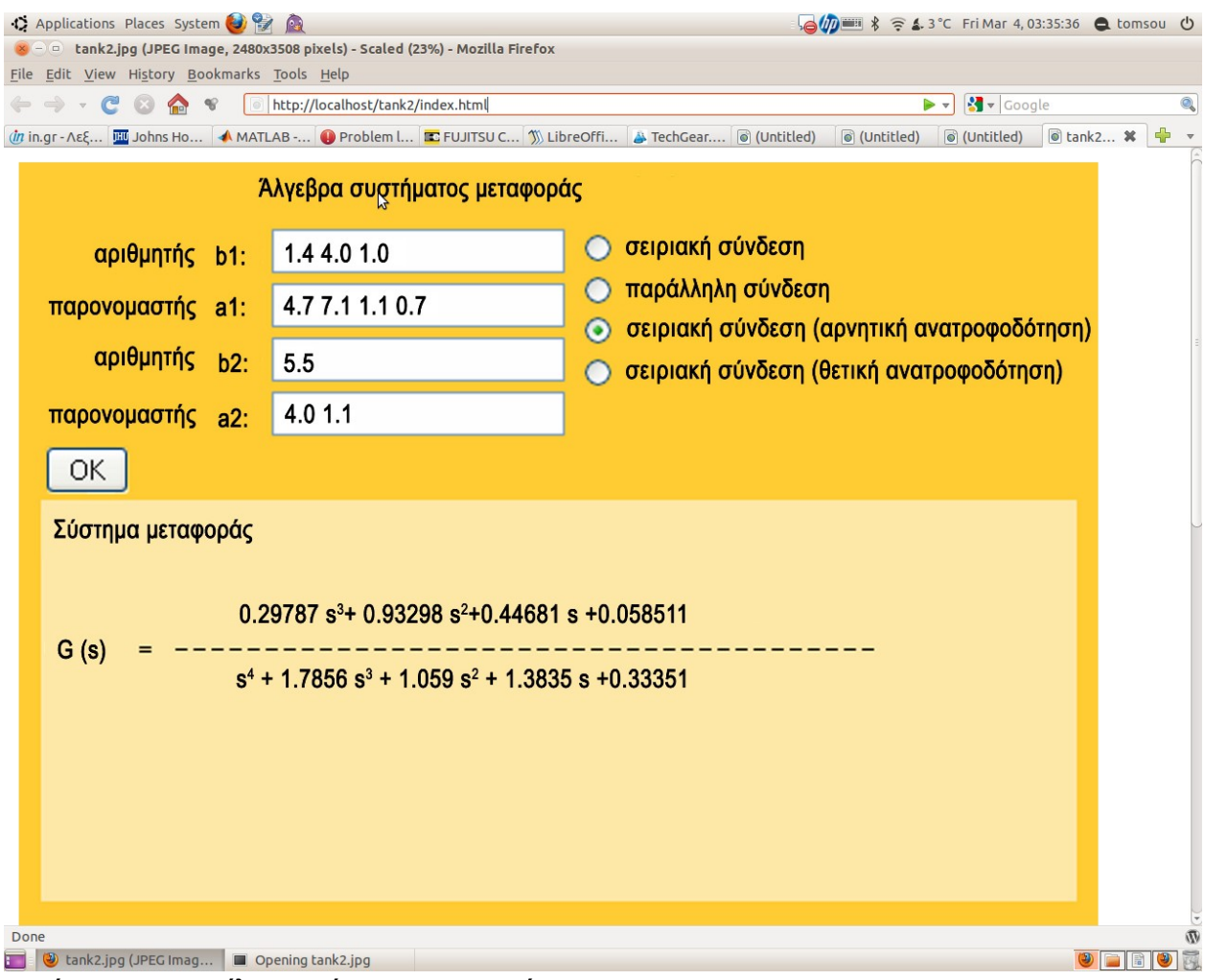

*Εικόνα 5.3: Μοντέλο συστήματος μεταφοράς*

Με τη χρήση JSP και Matlab Builder JA μπορούν να επιλυθούν τα παρακάτω σχετικά προβλήματα:

- Συνάρτηση μεταφοράς με ανατροφοδότηση (Εικ 5.3)
- Πολυωνυμικές μαθηματικές πράξεις (Εικ 5.4α)
- Εύρεση των ριζών πολυωνύμων (Εικ 5.4α)
- Μαθηματικές πράξεις πινάκων συμπεριλαμβανομένης της εξίσωσης Ax = b Εικ 5.4α)
- Πόλοι και Μηδενικά σε Γραμμικά Χρονικά Αμετάβλητα μοντέλα (Εικ 5.4β)
- Βηματική Απόκριση σε Γραμμικά Χρονικά Αμετάβλητα μοντέλα (Εικ 5.4β)
- Κρουστική Απόκριση σε Γραμμικά Χρονικά Αμετάβλητα μοντέλα (Εικ 5.4β)
- Μοντέλο προσομοίωσης διαδικασίας (συμπεριλαμβανομένης της αποθήκευσης στη δεξαμενή (Εικ 5.5) και των ανταλλακτών θερμότητας)

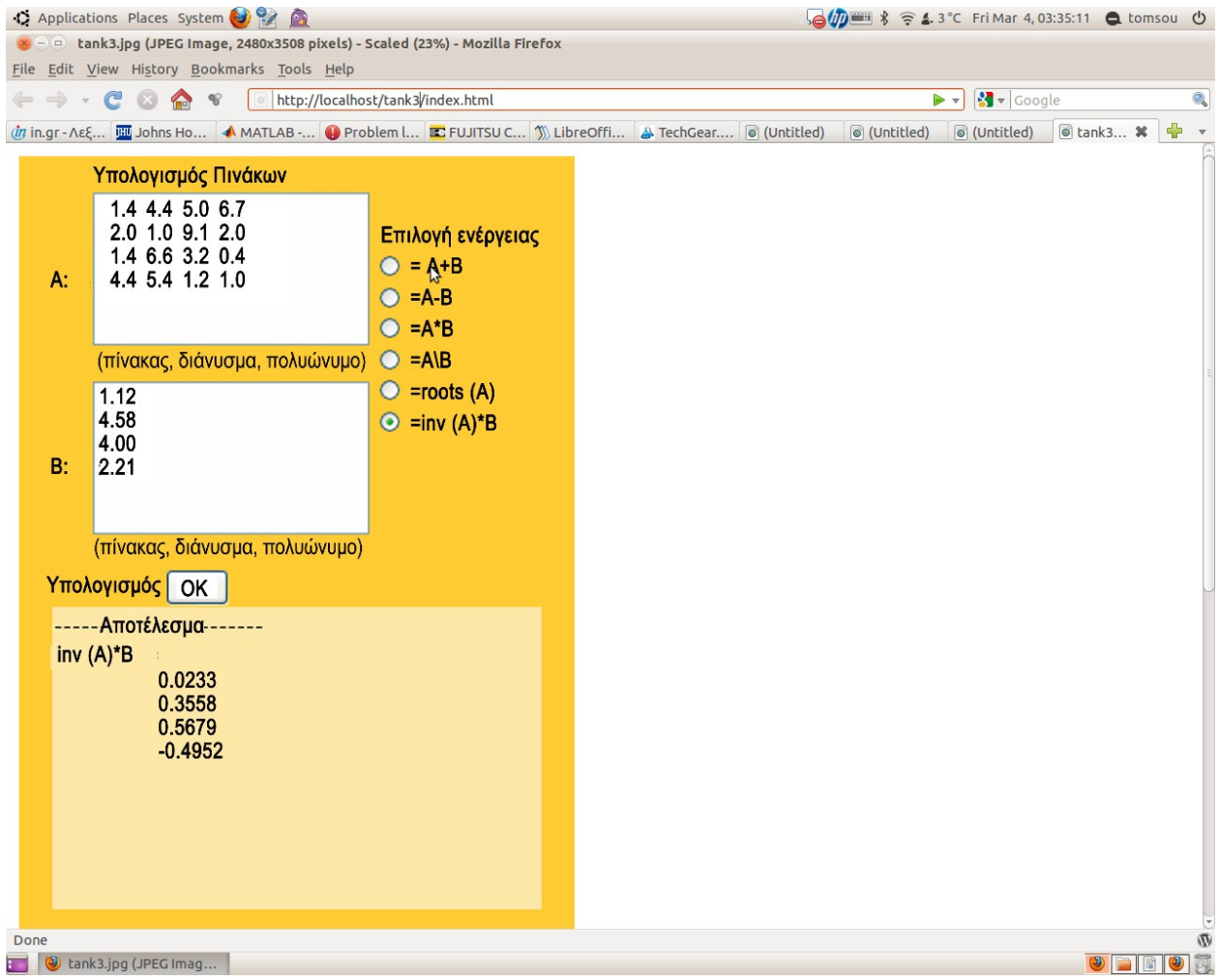

*Εικόνα 5.4: Μοντέλο υπολογισμού πινάκων*

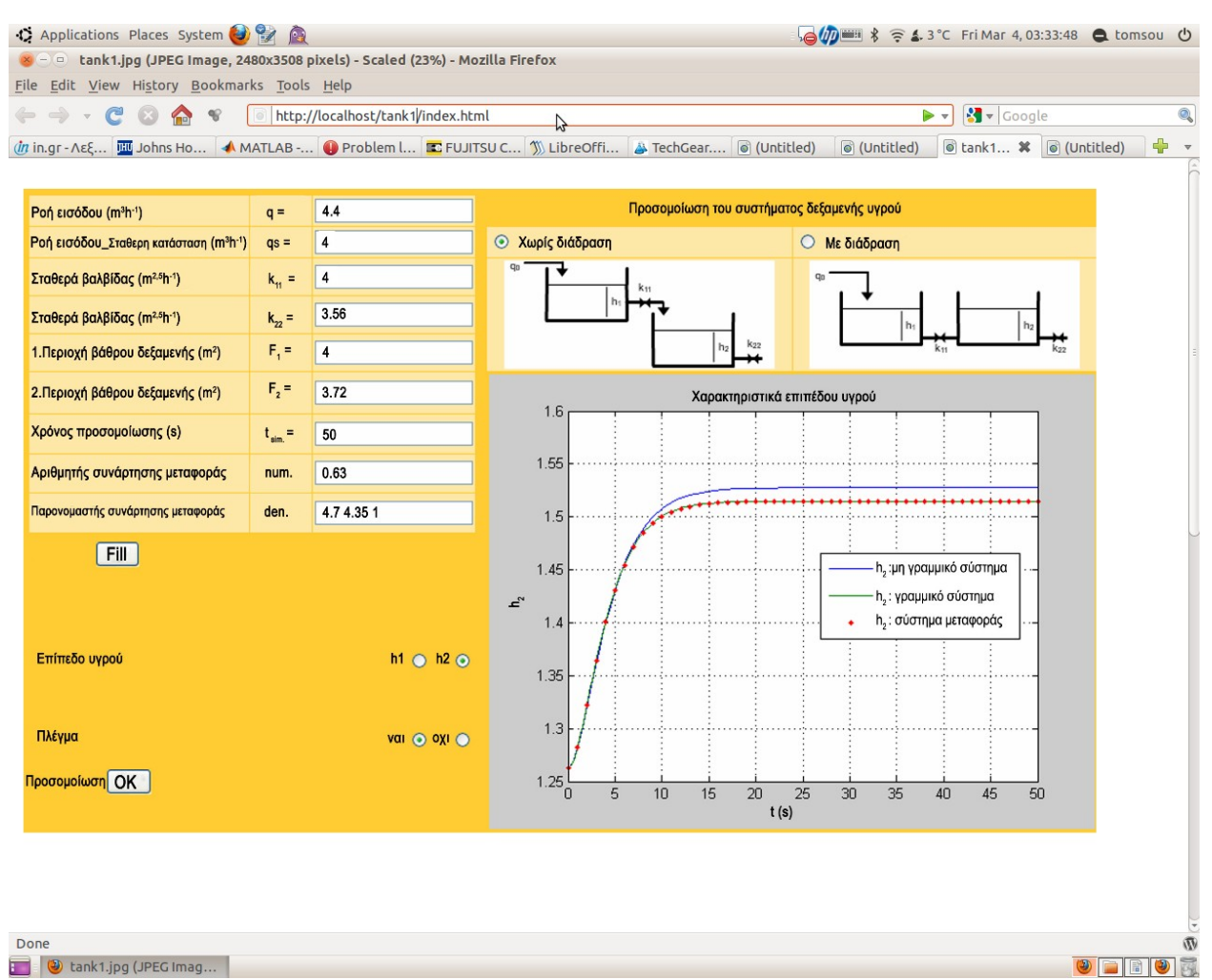

*Εικόνα 5.5: Μοντέλο προσομοίωσης δεξαμενής νερού*

#### **ΚΕΦΑΛΑΙΟ 6. Συμπεράσματα- Μελλοντική Εργασία**

Για την αναβάθμιση της ποιότητας της τεχνικής εκπαίδευσης στους αυτοματισμούς και τις διαδικασίες ελέγχου σήμερα, είναι σημαντική η ύπαρξη εκείνων των υποδομών που θα καλλιεργούν την επαφή μεταξύ σπουδαστών και εκπαιδευτών, των σπουδαστών μεταξύ τους και συνολικά με το γνωστικό αντικείμενο που διδάσκονται.

Τα εικονικά εργαστήρια, μπορούν, βασιζόμενα στην αναβάθμιση της ίδιας της παιδαγωγικής εκπαιδευτικής διαδικασίας, να συνεισφέρουν στο στόχο αυτό, αφού μπορούν να εξυπηρετηθούν από πολλούς χρήστες συγχρόνως και η διάρκειά τους είναι πολύ πιό σύντομη και οικονομική έναντι των πραγματικών εργαστηρίων. Ένα εικονικό εργαστήριο για τον αυτόματο έλεγχο επιτρέπει στους φοιτητές να έχουν πρόσβαση σε διαφορετικές εφαρμογές και σε προσομοιώσεις που σχετίζονται με τη θεωρία. Αυτές οι μικρές διαδραστικές εφαρμογές παρουσιάζουν με εκπαιδευτικό τρόπο την επίδραση των διαφορετικών παραμέτρων του μαθηματικού μοντέλου του συστήματος, αφού παρέχουν μια περισσότερο διαισθητική και πρακτική προσέγγιση της αφηρημένης θεωρίας του αυτόματου ελέγχου.

Η συνηθέστερη τεχνολογία ήταν μέχρι πρότινως ο **Matlab Web Server** της Μathworks, ο οποίος όμως απουσιάζει πλέον από τις εκδόσεις του Matlab, αφού η πολυπλοκότητά του στους υπολογισμούς και οι ολοένα μεγαλύτερες απαιτήσεις για τις σύγχρονες υλοποιήσεις καθιστούν υπολογιστικά κοστοβόρα τη συγκεκριμένη τεχνολογία και αρκετά παρωχημένη.

Για το σκοπό αυτό τα τελευταία 2-3 χρόνια έχει δωθεί μεγαλύτερη βάση στην ανάπτυξη εφαρμογών για τη διεπαφή Matlab εφαρμογών με το διαδίκτυο με τη βοήθεια του **MATLAB Builder JA**, αλλά και του MATLAB Builder NE. Το γεγονός αυτό είναι αποτέλεσμα της τάσης που χαρακτηρίζει τη γλώσσα προγραμματισμού Java που θέλει τη συγκεκριμένη τεχνολογία να κερδίζει έδαφος στις υλοποιήσεις που φιλοδοξούν να βασίζονται μόνο στους διαδικτυακούς φυλλομετρητές (web browsers).

Για τις ανάγκες μας, ήταν απαραίτητο να επιλεχτεί μια κατάλληλη τεχνολογία για να συνδέσει τη δυνατότητα υπολογισμού MATLAB με μια εφαρμογή που θα παράσχει το επιθυμητό διαδικτυακό περιβάλλον για το χρήστη. Φαίνεται ότι η τεχνολογία **JavaServer Pages (JSP)** σε

συνδυασμό με τον MATLAB Builder JA, είναι η περισσότερο κατάλληλη για το σκοπό αυτό, αφού συνδυάζει τα βασικά θετικά στοιχεία της Java, όπως είναι η εύκολη φορητότητα των εφαρμογών, η εκτέλεση των εφαρμογών στους clients, χωρίς περισσότερες απαιτήσεις από πλευράς λογισμικού πέρα από έναν σύγχρονο διαδικτυακό φυλλομετρητή. Ακόμα και το αρνητικό στοιχείο της ταχύτητας δείχνει να ξεπερνιέται με τις νέες επιδόσεις των υπολογιστικών συστημάτων.

Η διαδικασία για τους τελικούς χρήστες εμφανίζεται με την υλοποίηση αυτή αρκετά απλή, αφού δεν έχουν παρά να ανοίξουν μια σελίδα στο διαδίκτυο, χωρίς καμία άλλη απαίτηση. Παρόλα αυτά, αρνητικό στοιχείο αυτής της υλοποίησης είναι η αδυναμία κατά το δυνατόν της αυτοματοποίησης της διαδικασίας παραγωγής μιας τελικής εφαρμογής από μια απλή ή πιο σύνθετη matlab εφαρμογή από τον προγραμματιστή της matlab, αφού απαιτείται ιδιαίτερη διαδικασία παραγωγής του Java component. **Για κάθε συνάρτηση της matlab απαιτείται η παραγωγή ενός αρχείου Java για επεξεργασία από τον MATLAB Builder JA.** Για την ώρα δεν υπάρχει κάποια διαφορετική πρόταση που να αυτοματοποιεί τη διαδικασία και σε αυτήν την κατεύθυνση θα πρέπει να κινηθεί μελλοντικά η έρευνα.

Πιο συγκεκριμένα, κάποιες κατευθύνσεις που μπορούν να απασχολήσουν μελλοντική εργασία στο σχεδιασμό και την υλοποίηση των εικονικών εργαστηρίων στη γνωστική περιοχή της μηχανικής αυτομάτου ελέγχου μπορούν να είναι:

- 1. Η υλοποίηση με τη βοήθεια του **MATLAB Builder JA**, όσο το δυνατόν πιο γενικευμένων εφαρμογών από τον προγραμματιστή, ώστε να επιτυγχάνεται ακόμα και με τη μορφή βημάτων όσο το δυνατόν μεγαλύτερη κάλυψη ενός γνωστικού αντικειμένου.
- 2. Η ανάπτυξη διαδικασίας που θα αυτοματοποιεί τη διαδικασία παραγωγής και εκτέλεσης του java project, έτσι ώστε η μια υλοποιημένη συνάρτηση σε matlab να μετατρέπεται με όσο το δυνατόν πιο τυποποιημένο τρόπο στην τελική java εφαρμογή.
- 3. Η προσπάθεια ανάπτυξης της εργαλειοθήκης του matlab ενσωματώνοντας το πλεονέκτημα του matlab web server, που απλά "τρέχει" ένα matlab script από τον server χωρίς άλλες απαιτήσεις σε κώδικα. Φυσικά αυτό μπορεί να επιτευχθεί, μόνο στα πλαίσια της Mathworks.

# **ΒΙΒΛΙΟΓΡΑΦΙΑ**

1 Bjorn Wittenmark, Helena Haglund, Mikael Johansson, Dynamic Pictures and Interactive Learning, IEEE Control Systems

2 Bossou Olivier Vidémé, Juan R. Mosig, Emmanuel Tonye: "e-Antenna : Antenna web based course using matlabserver" Ecole Polytechnique Fédérale de Lausanne, Electromagnetics and Acoustics

3 Christian W., Esquembre F. Modeling Physics with Easy Java Simulations. In The Physics Teacher, ISSN 0031-921X, Vol. 45, pp. 475 – 480, 2007.

Díez J.L., Vallés M., and Valera A., "A global approach for the remote process simulation and control", Proc. 15th IFAC World Congress Automatic Control, Barcelona, 2002, pp. 76–81.

5 Fraser, A. B. (1999). Colleges should tap the pedagogical potential of the worldwide web. Chronicle of Higher Education, 48, August 8, B8

6 G.H. Golub and C.F. Van Loan, Matrix Computations, 2nd Edition, John Hopkins University Press, USA, 1989.

7 García J., Martínez I., Sörnmo L., Member, IEEE, Olmos S., Associate Member, IEEE, Mur A., and Laguna P., Member, IEEE - Remote Processing Server for ECG-Based Clinical Diagnosis Support

Hoskins, S. L., & van Hooff, J. C. (2005). "Motivation and ability: Which students use online learning and what influence does it have on their achievement?", British Journal of Educational Technology, 36(2), 177-192.

9 Jonassen, D. H, Dyer, D., Peters, K., Robinson, T., Harvey, D., King, M., & Loughner, P. (1997). Cognitive flexibility hypertexts on the web: Engaging learners in meaning making. New Jersey: Educational Technology, 119-133

10 Ľ. Čirka, M. Bakošová, M. Kvasnica, M. Fikar. Internet Module for Process Modelling and Simulation, In Principia Cybernetica 2010, Technical University of Liberec

Laurillard, D. (2002). Design tools for eLearning. Keynote address at the 19<sup>th</sup> Annual Conference of the Australasian Society for Computers in Learning in Tertiary Education (ASCILITE). December 6-8, Auckland, New Zealand

Lee, Ming-Gong, Zhou, Jia-I, An Internet-Based MATLAB Learning Environment

13 Oblinger, D. G., & Hawkins, B. L. (2008). The myth about e-learning. Educause Review, July/August, 14-15.

Papert, S. (1990). A critique of technocentrism in thinking about the school ofthe future.

Razmerita, L., Istrate, A., Bumbaru, S, Computer Mediated Assignment and Constructivist Approach, The Knowledge Revolution; The Impact of Technology on Learning, 7th World Conference on Continuing Engineering Education

Robinson J., Virtual Laboratories as a teaching environment. A tangible solution or a passing novelty? Southampton University jmr399@soton.ac.uk

Zeltzer, D.. Task-level Graphical Simulation: Abstraction Representation, and Control.